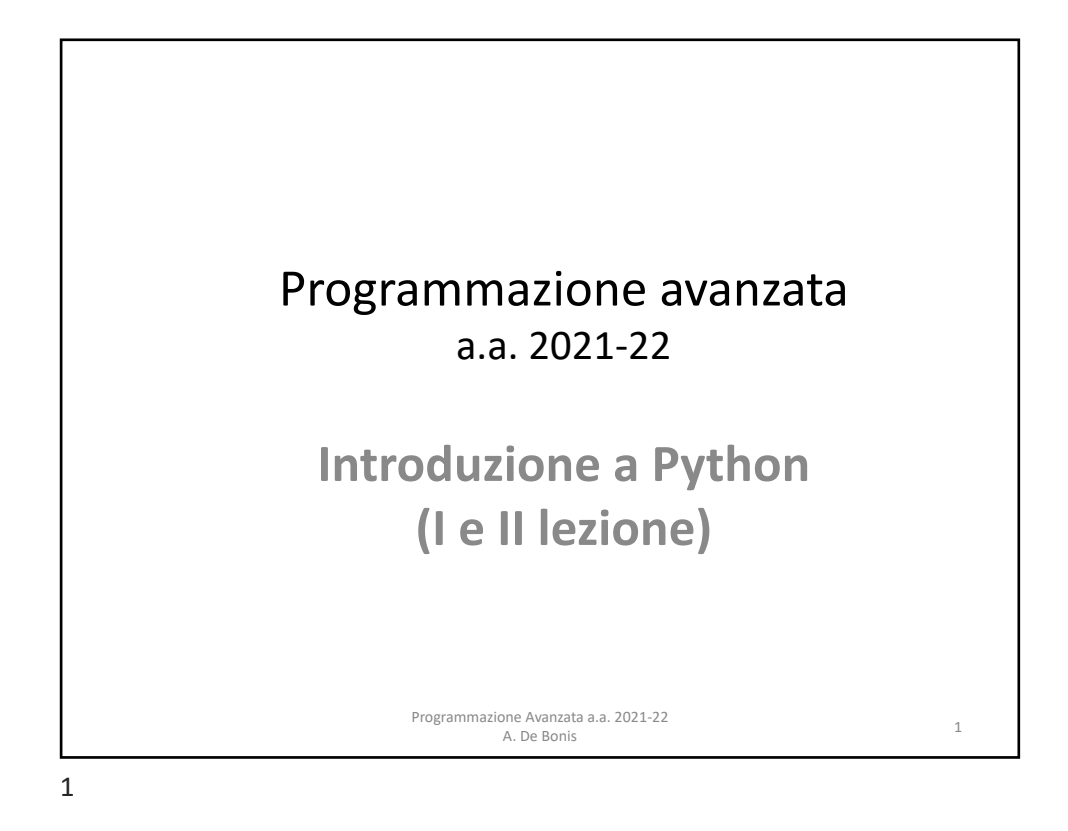

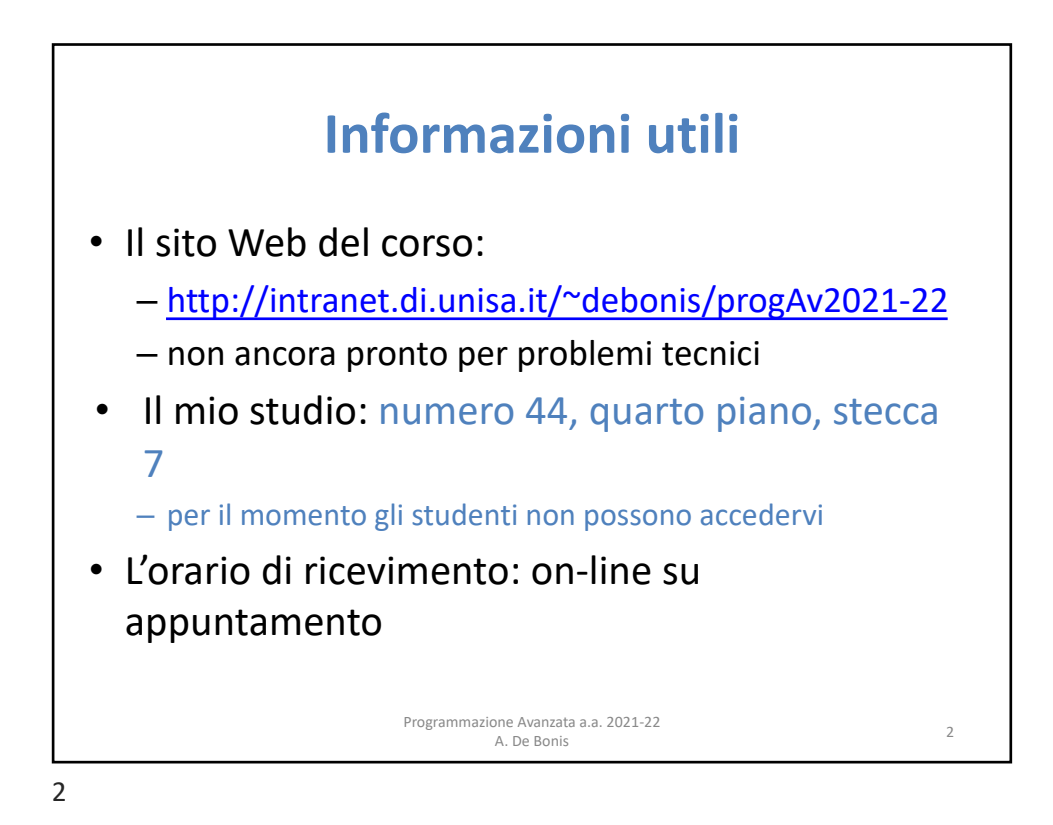

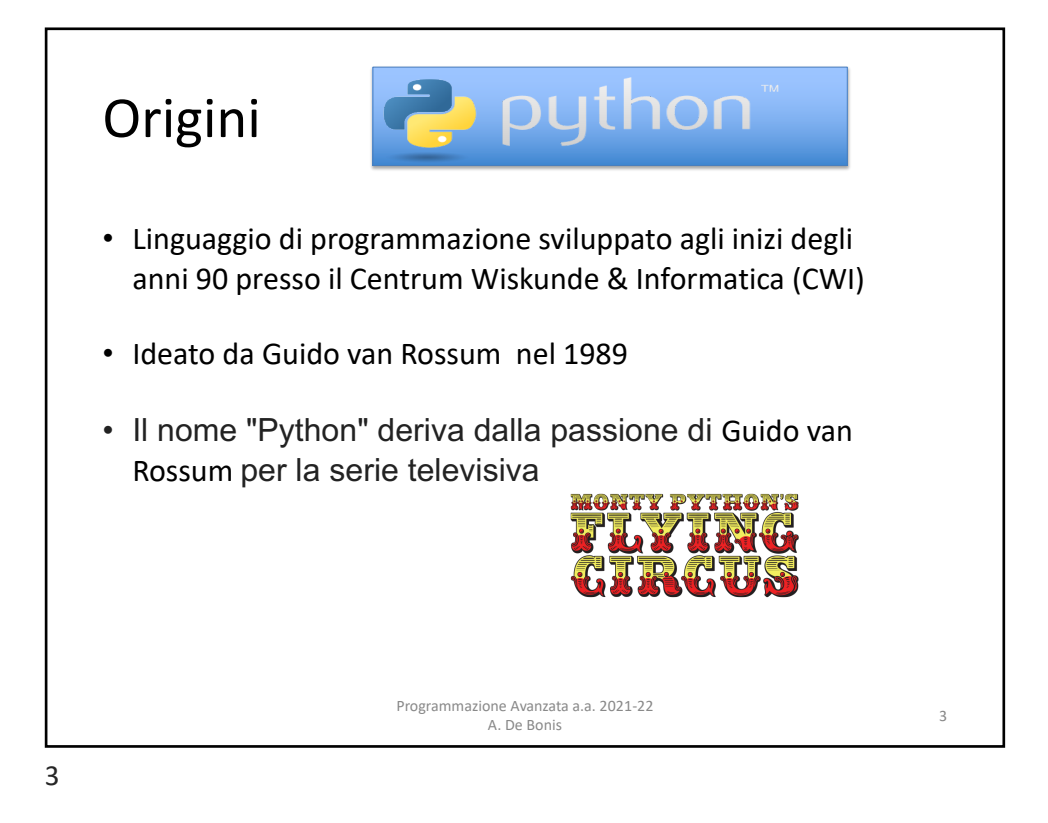

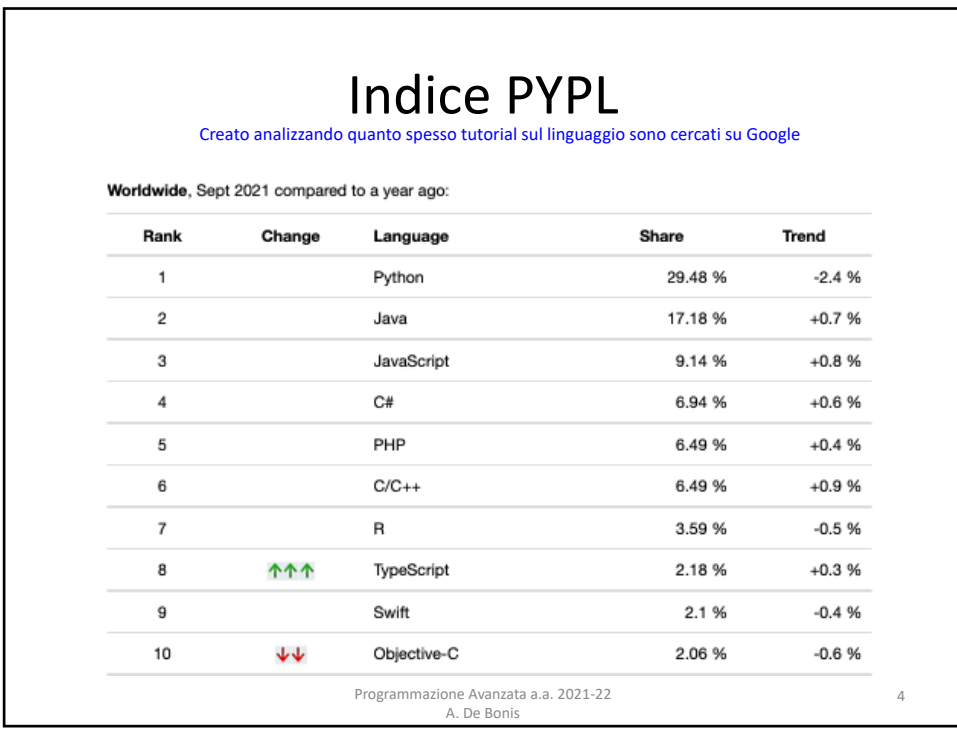

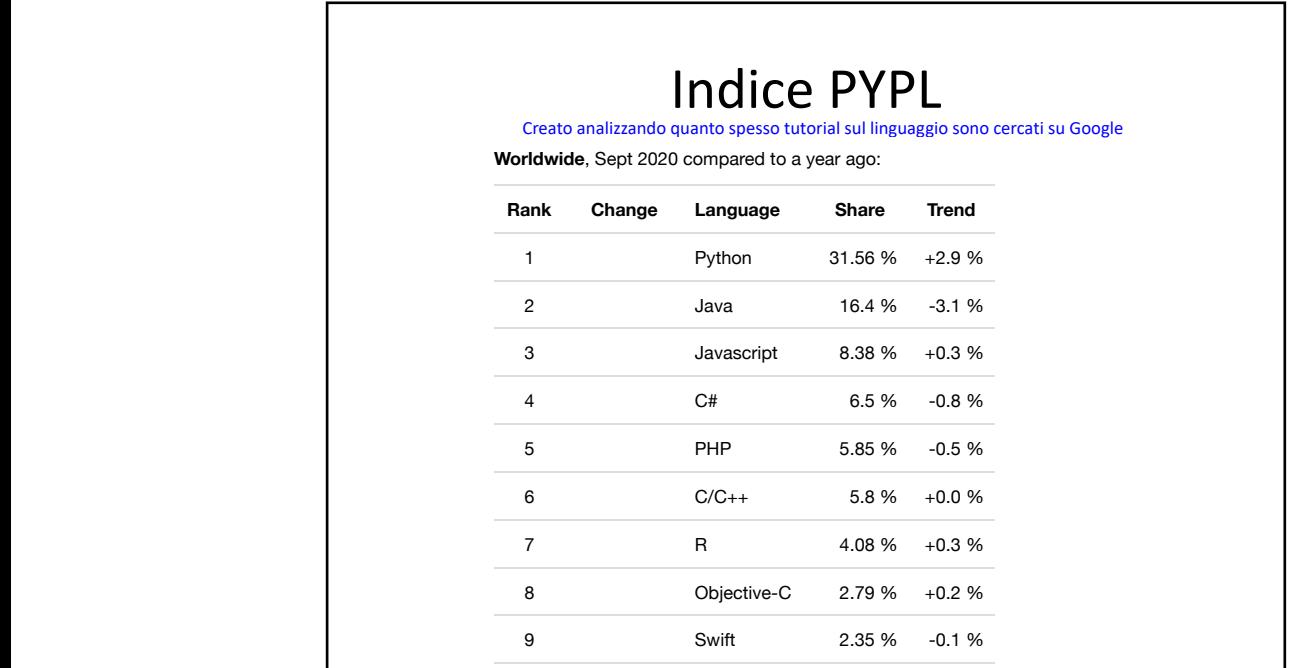

10 TypeScript 1.92 % +0.1 %

5

## Indice PYPL PYPL PopularitY of Programming Language

http://pypl.github.io/Pypl.github.io/Pypl.github.io/Pypl.github.io/Pypl.github.io/Pypl.github.io/Pypl.github.io

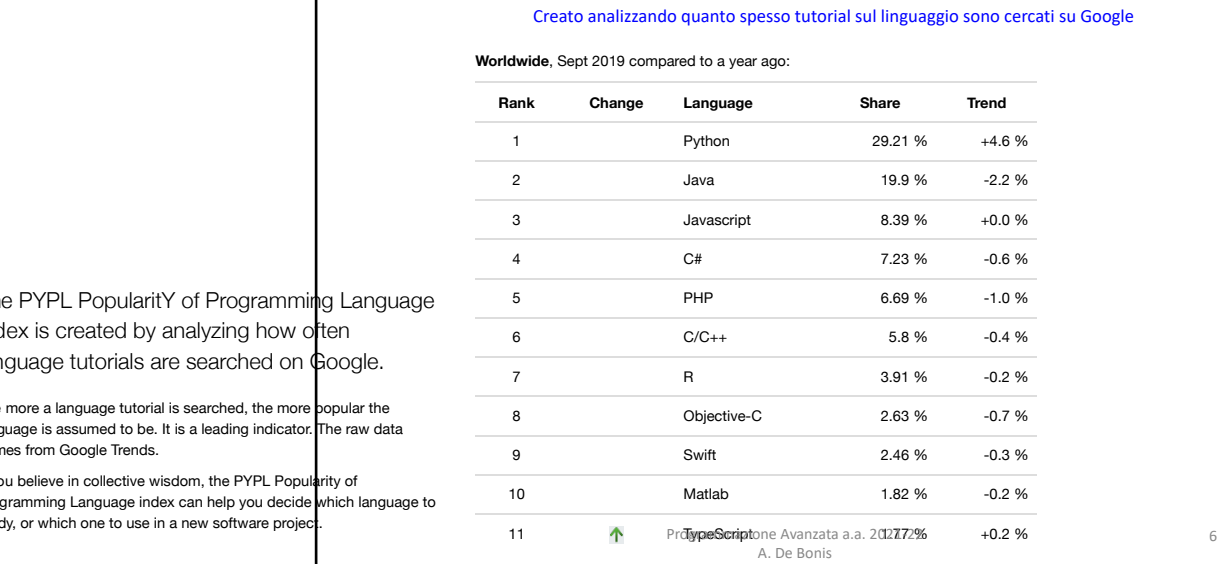

lex is created by analyzing how often lguage tutorials are searched on **G**oogle.

more a language tutorial is searched, the more popular the quage is assumed to be. It is a leading indicator. The raw data<br>nes from Google Trends.

vu believe in collective wisdom, the PYPL Popularity of<br>gramming Language index can help you decide which language to<br>dy, or which one to use in a new software project.

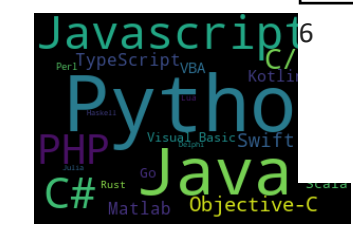

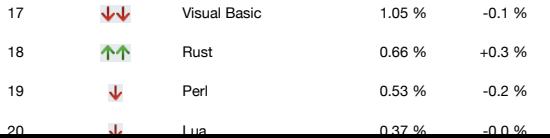

12 Kotlin 1.55 % +0.6 %

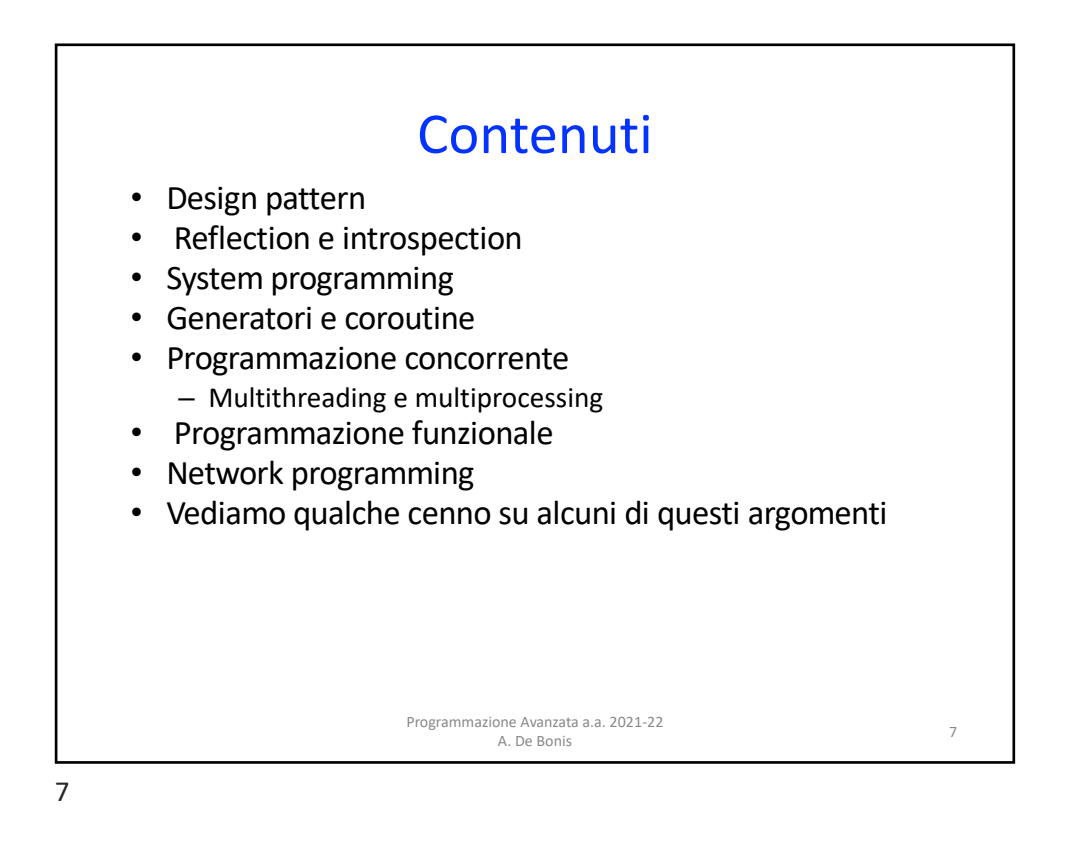

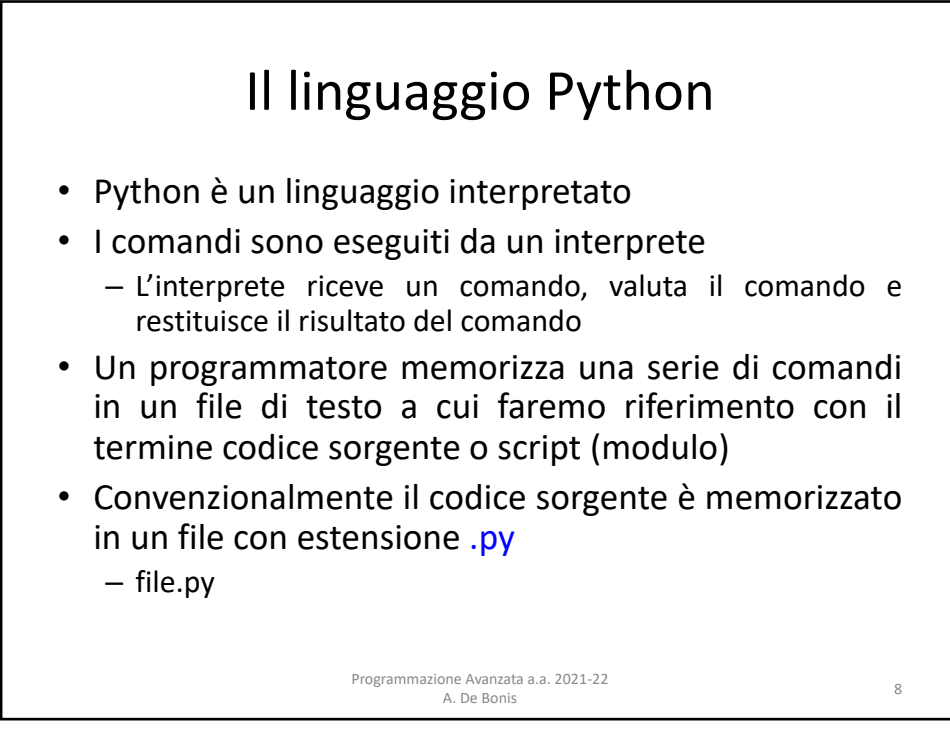

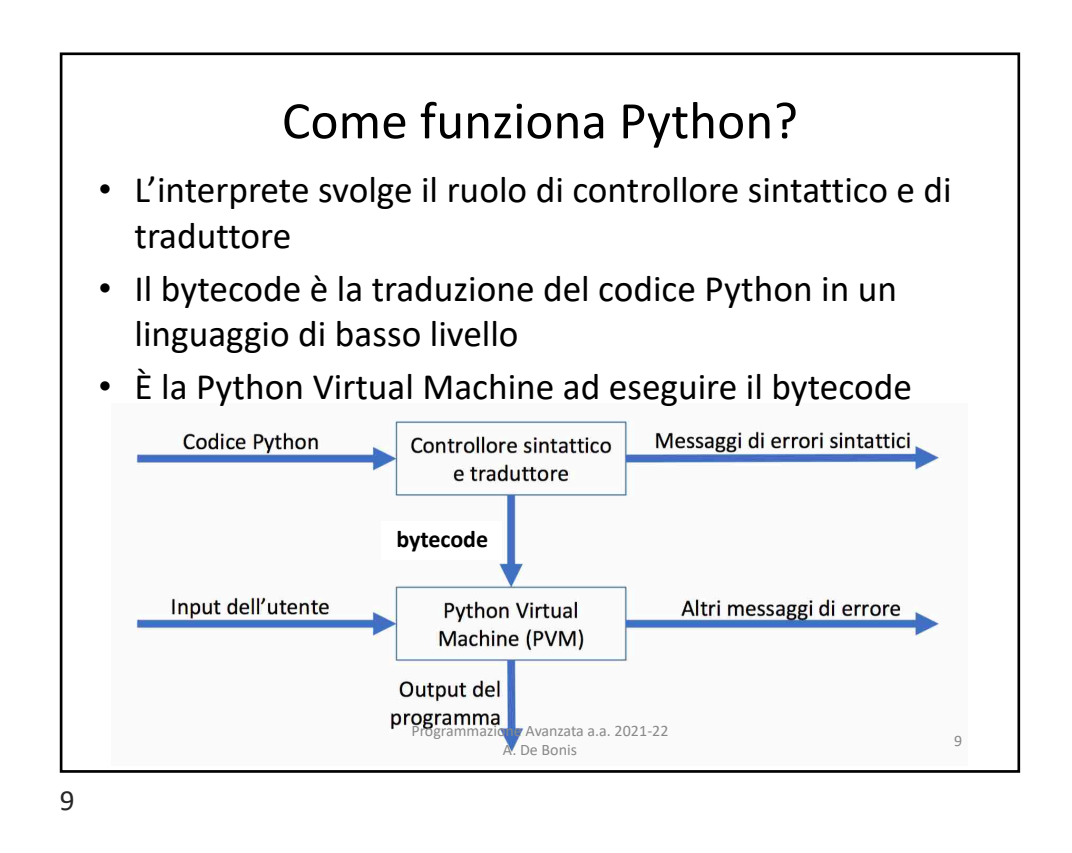

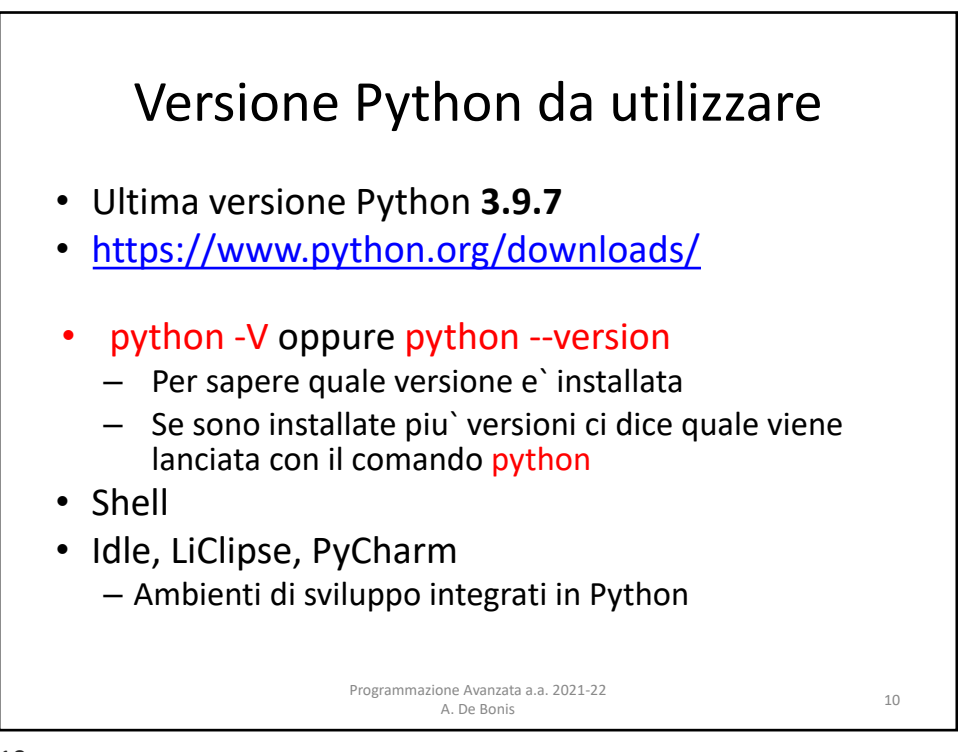

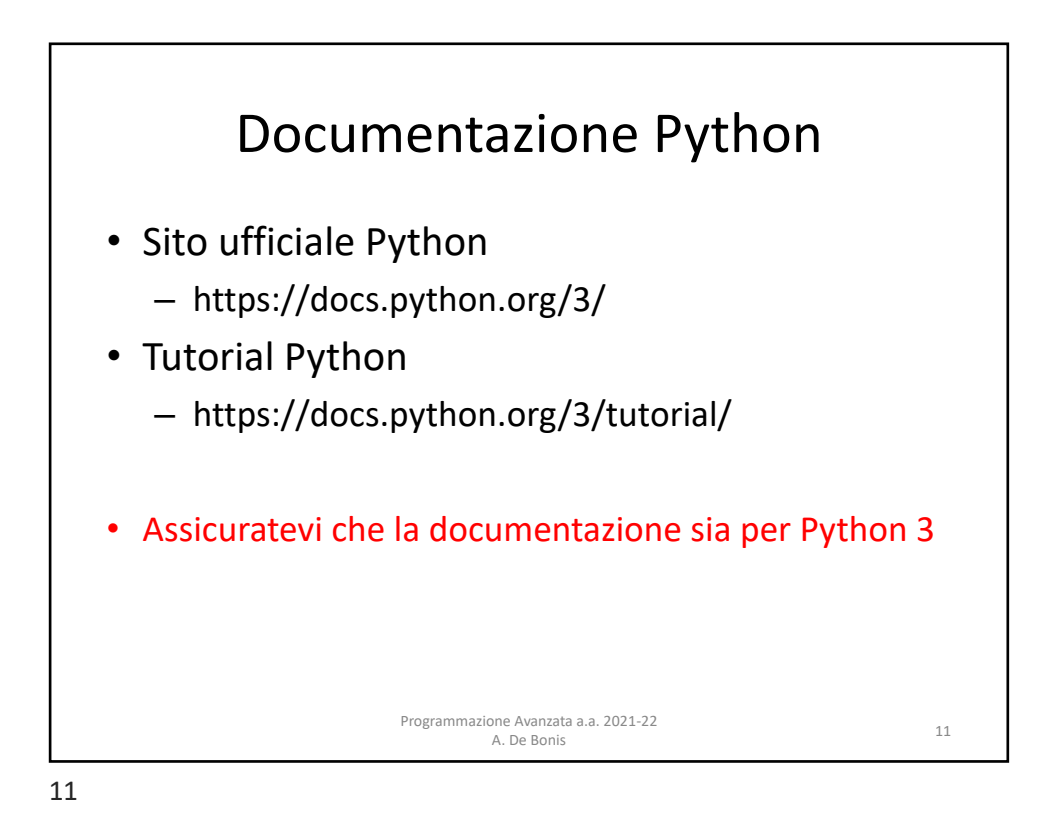

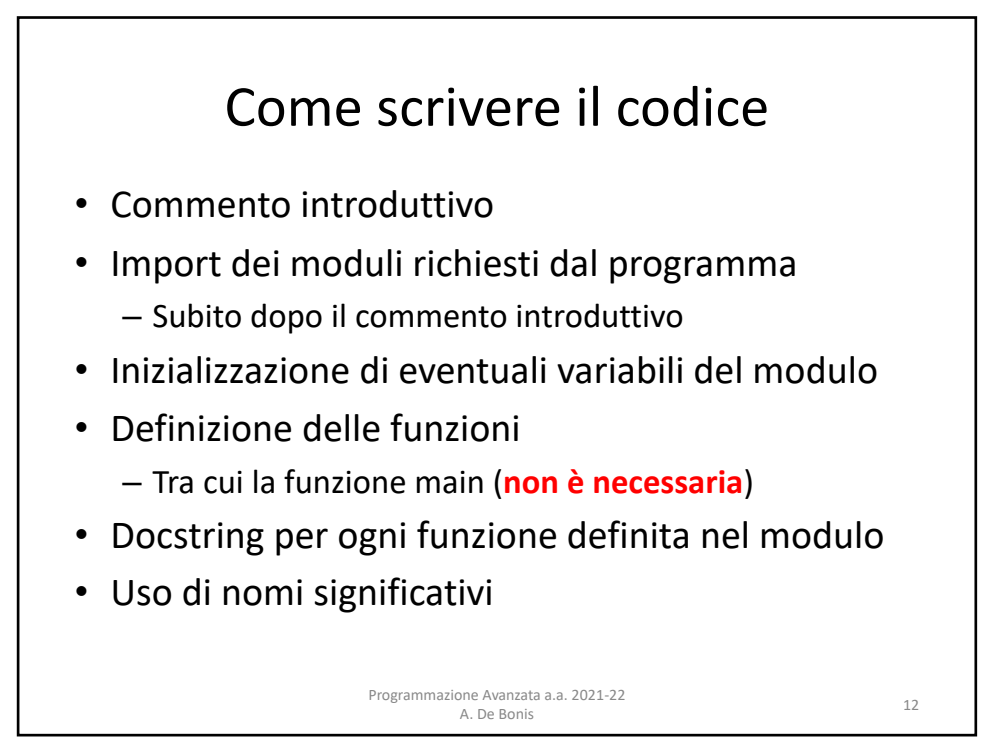

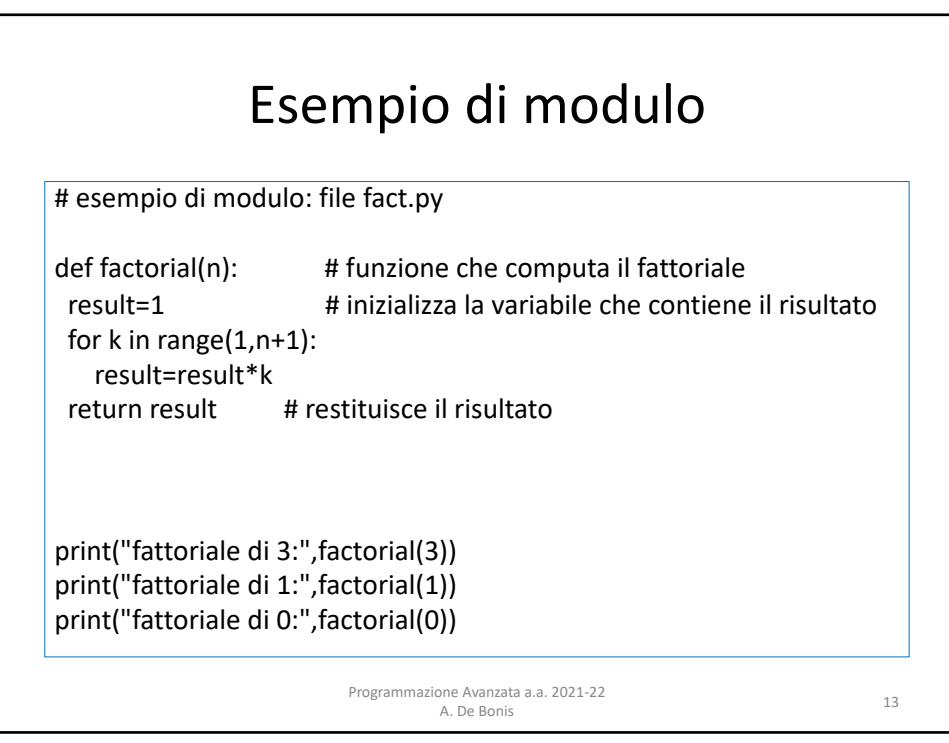

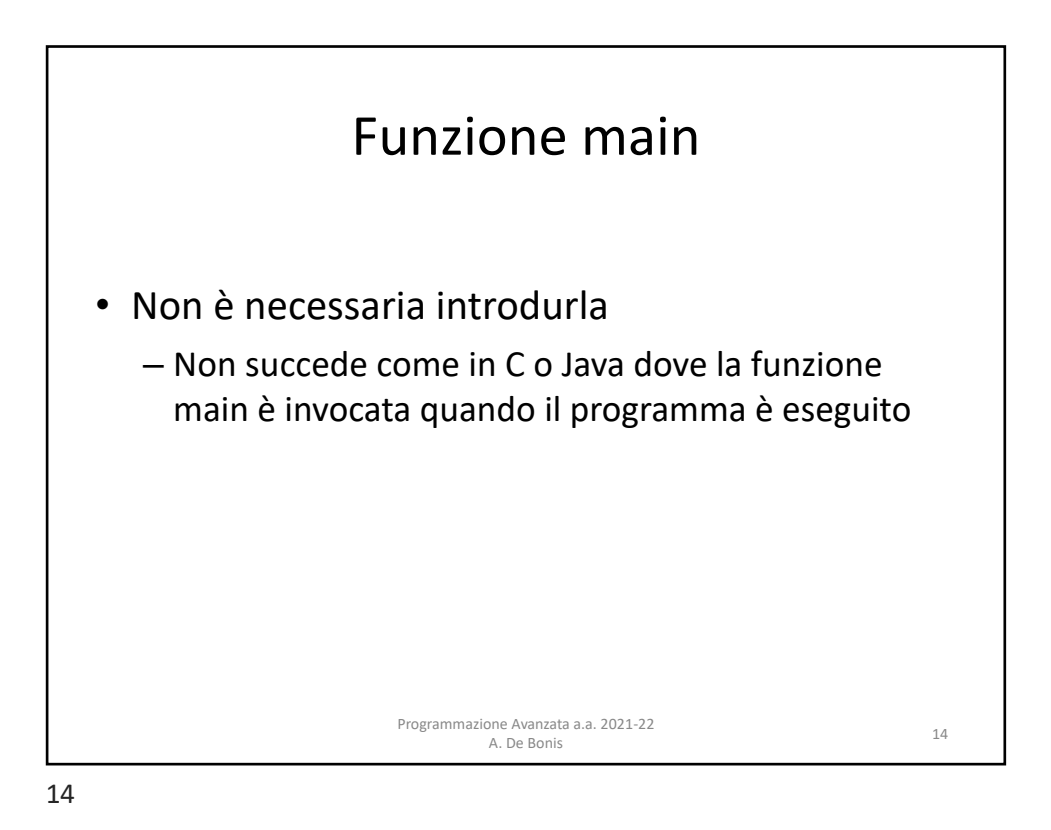

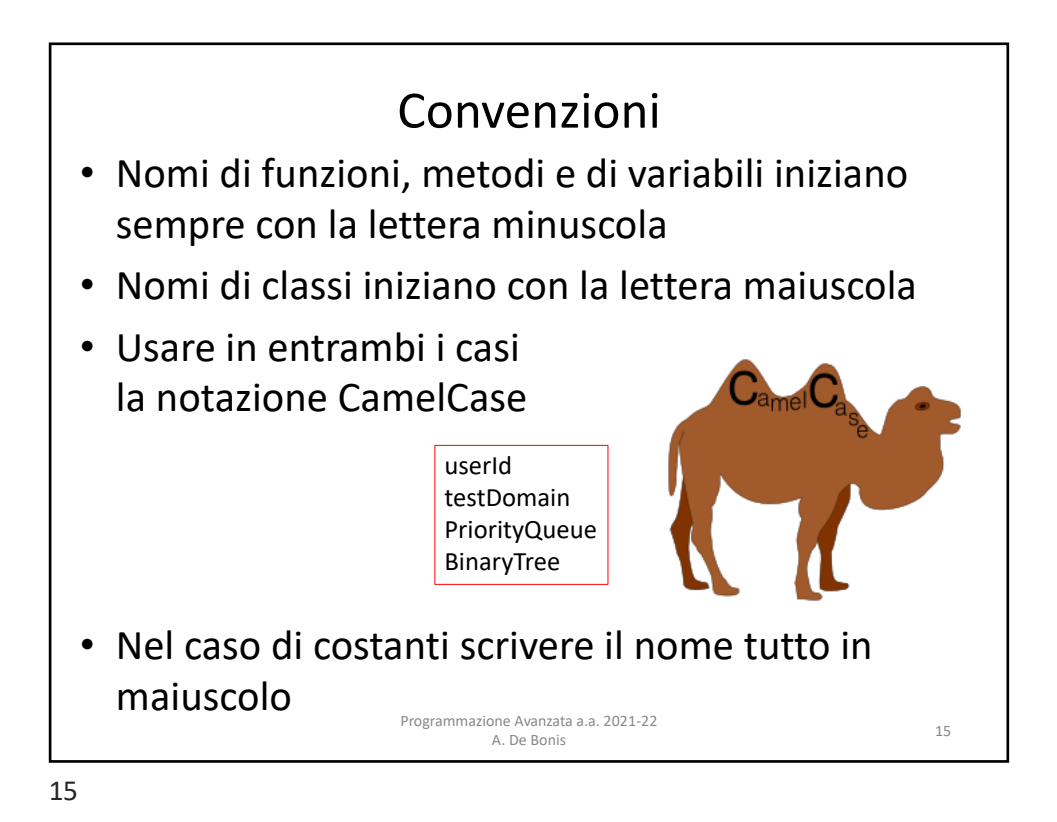

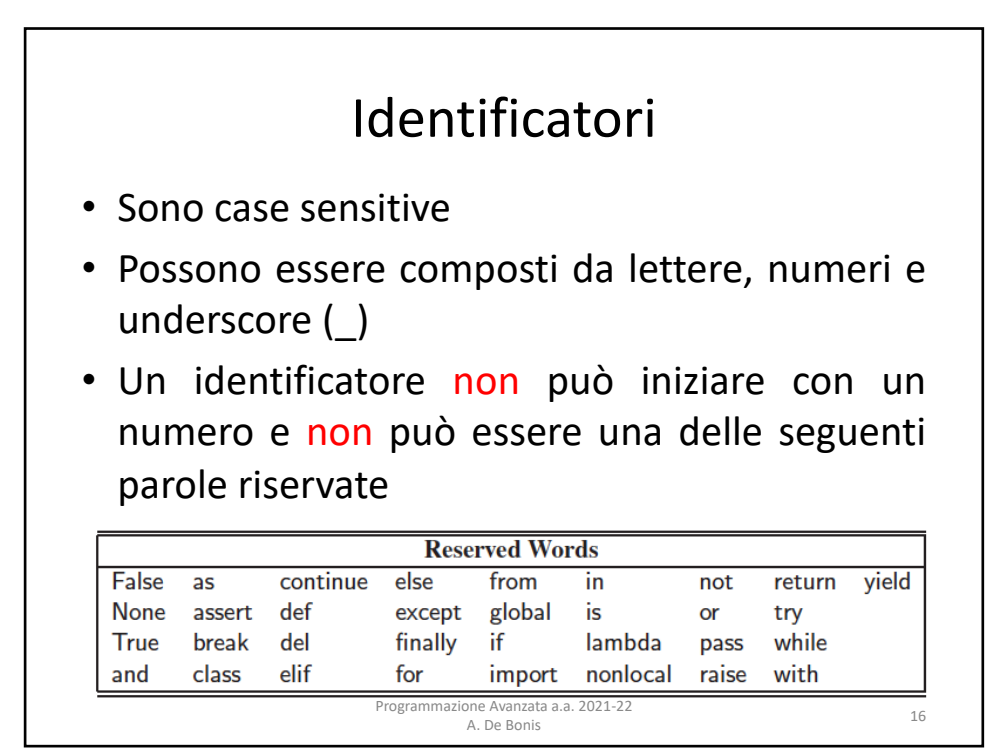

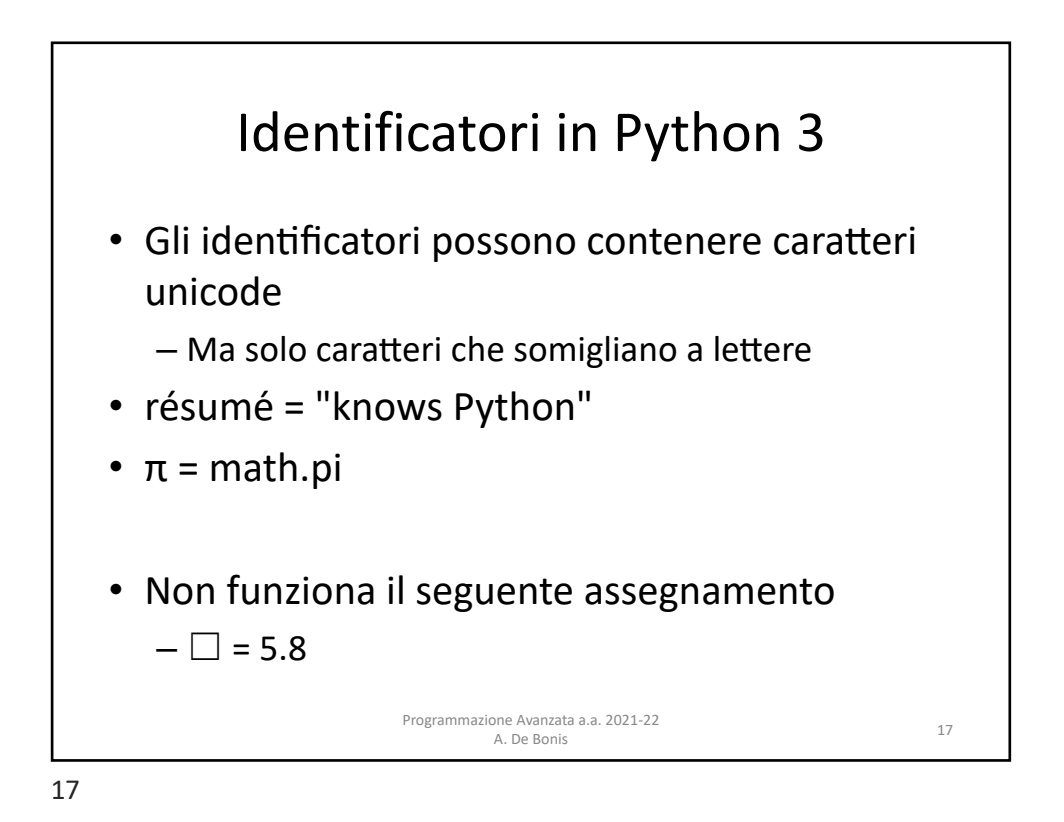

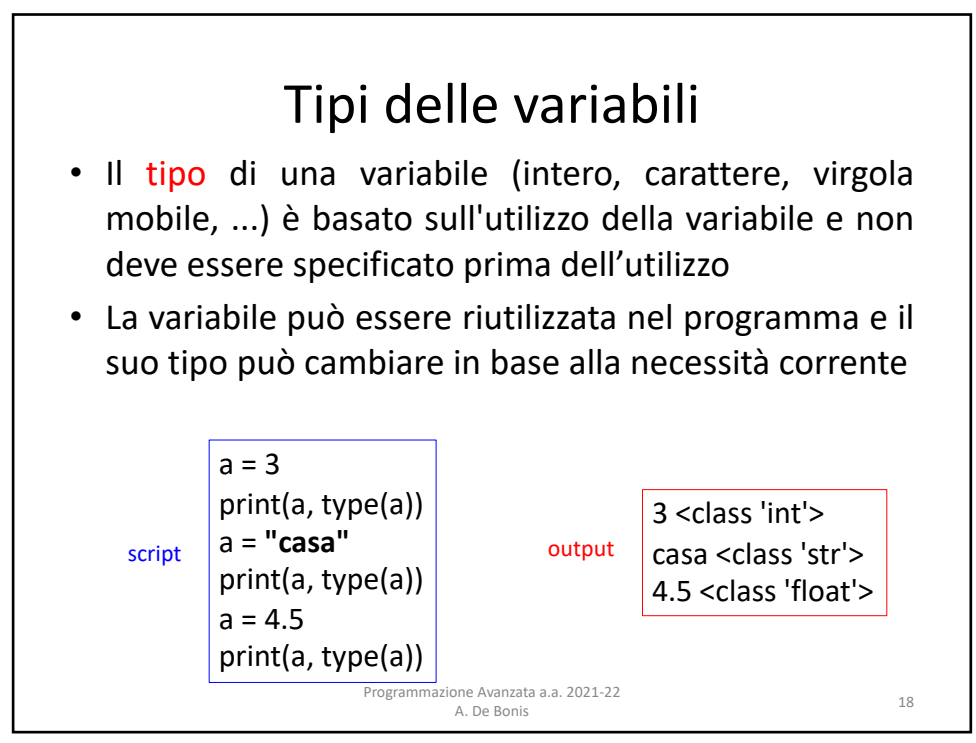

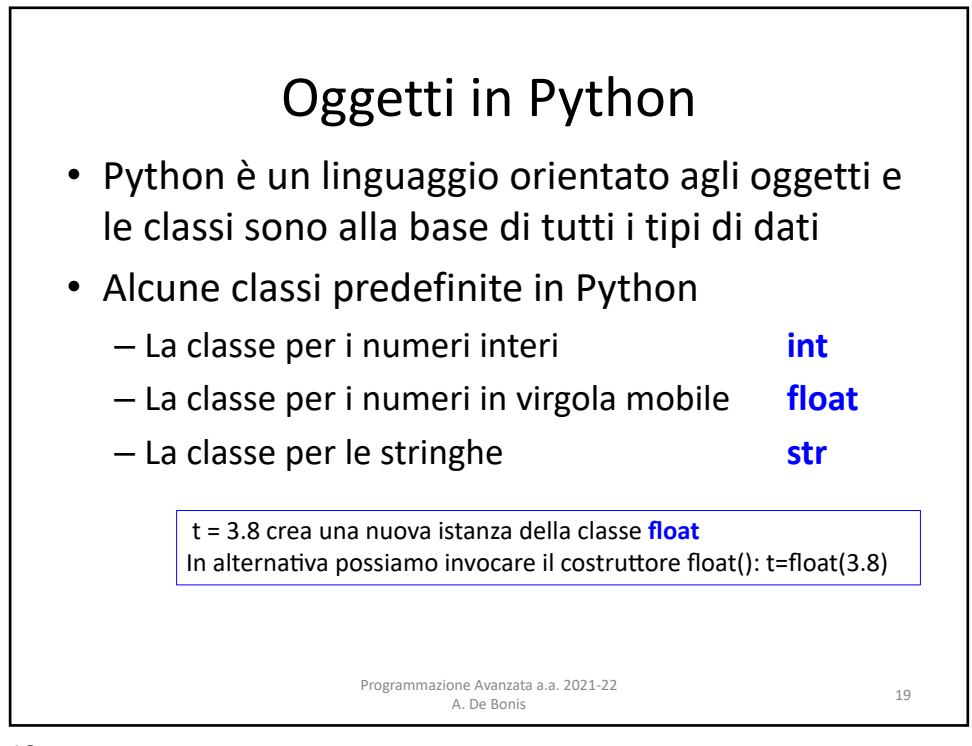

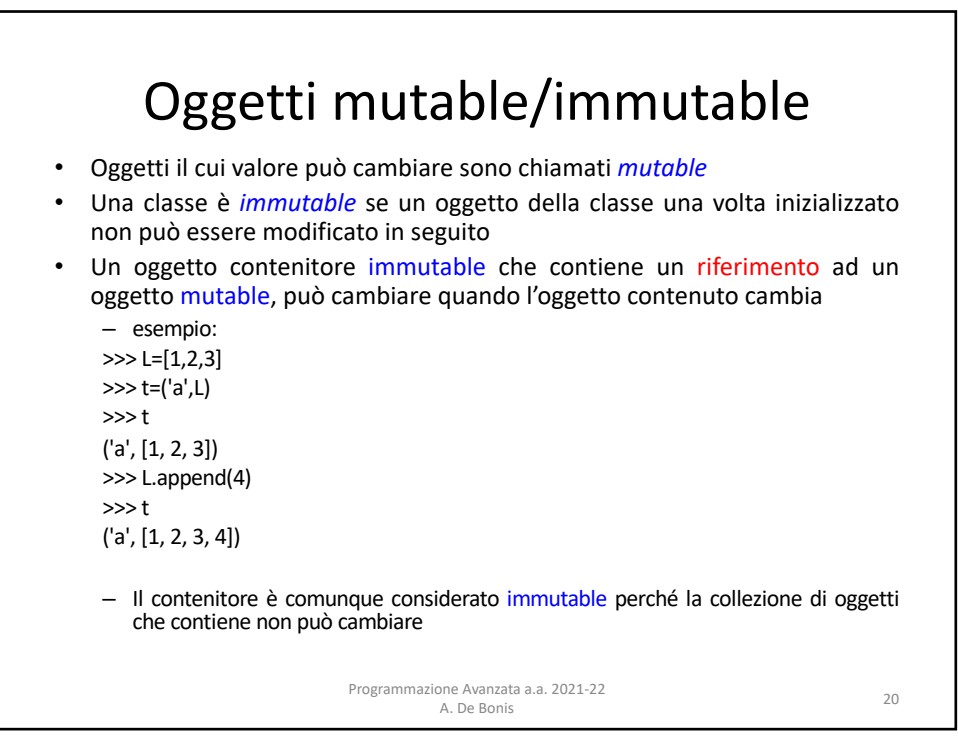

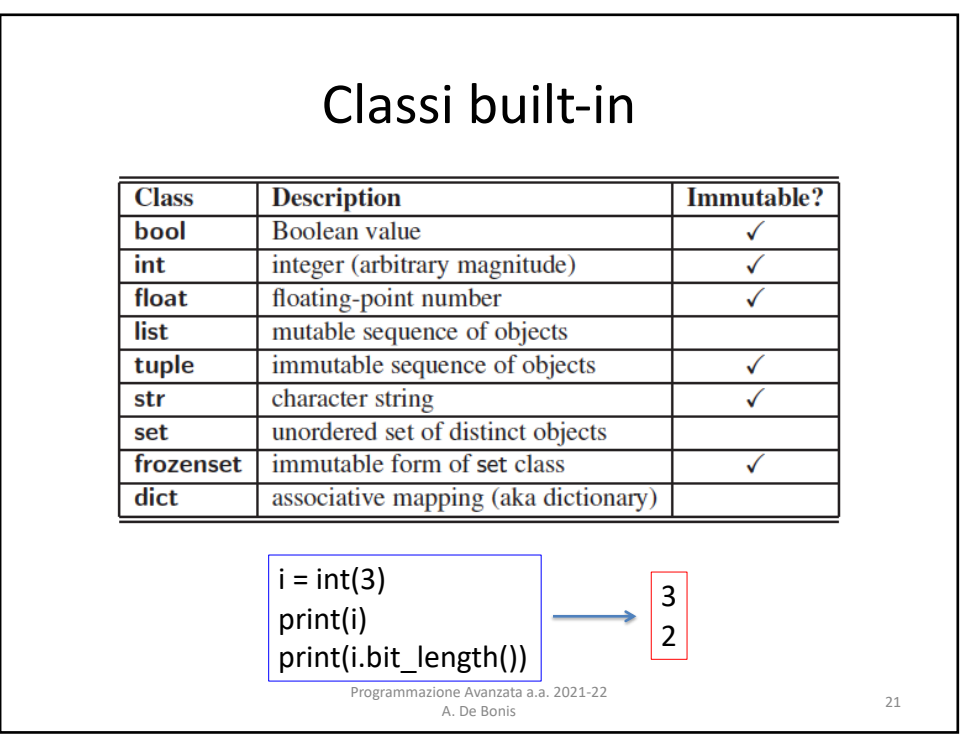

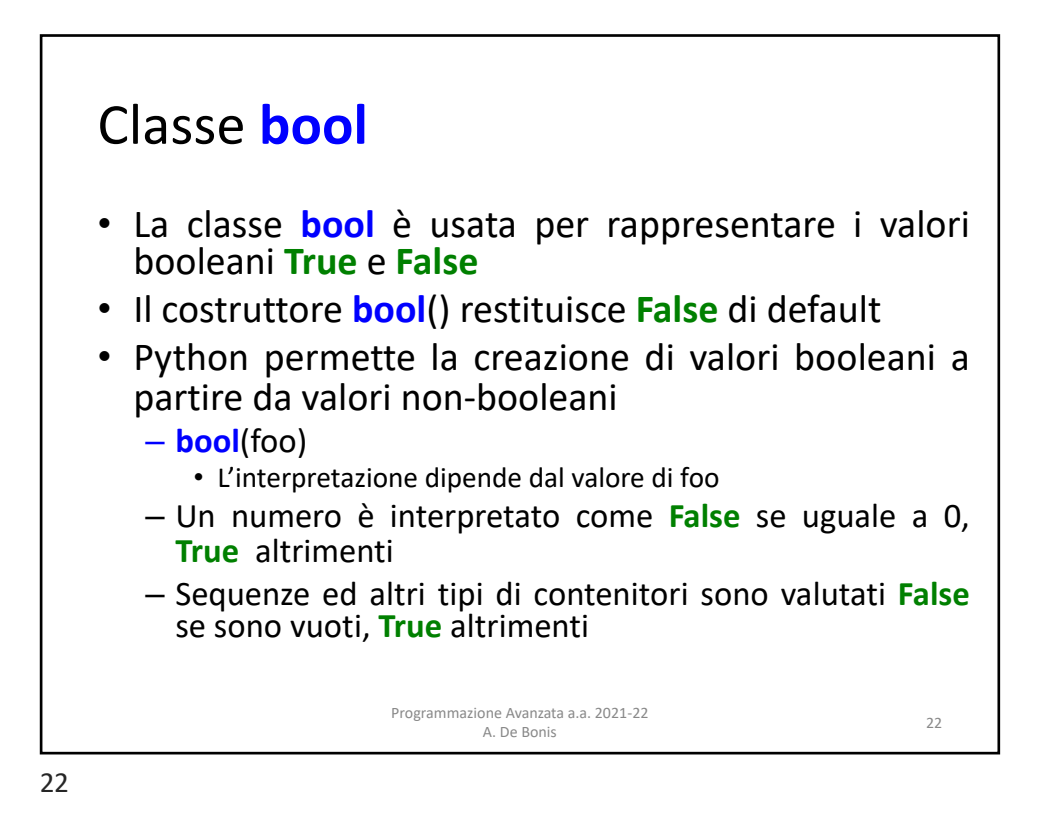

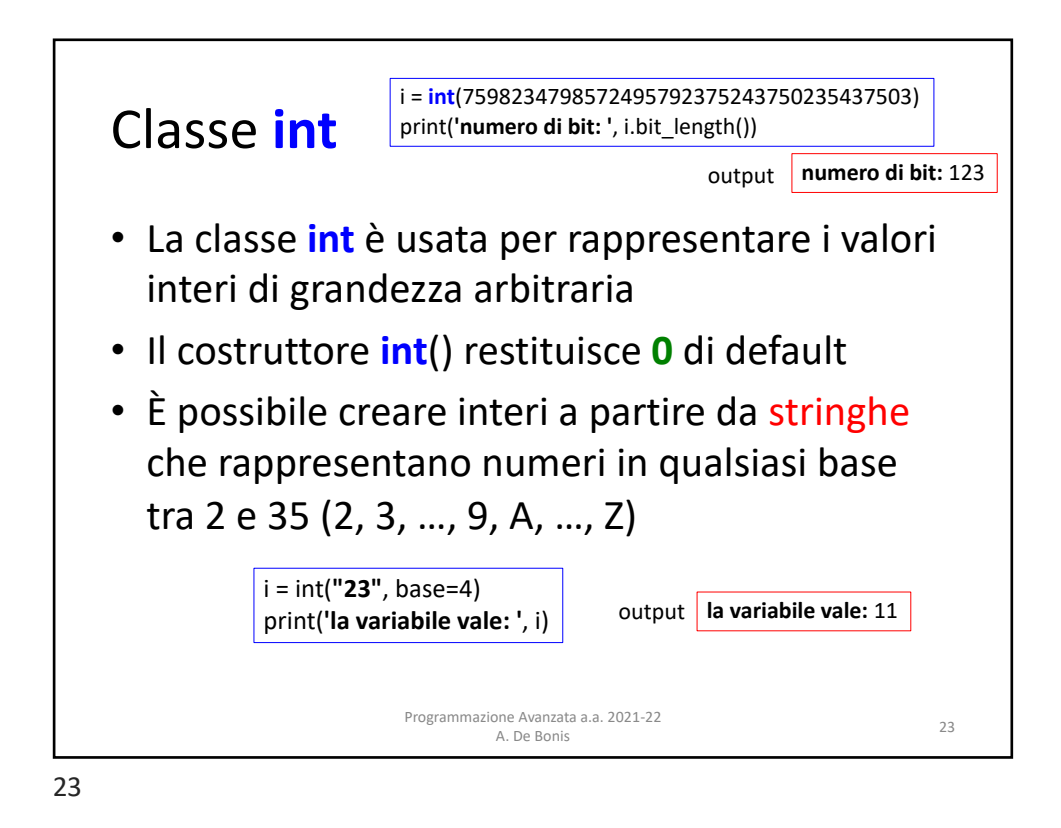

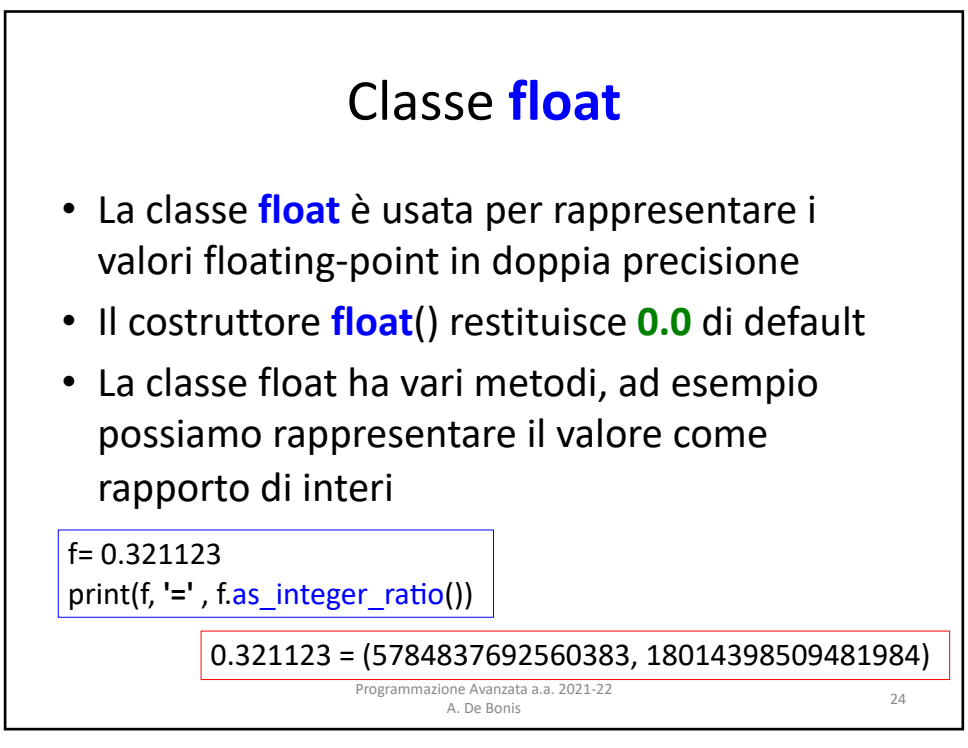

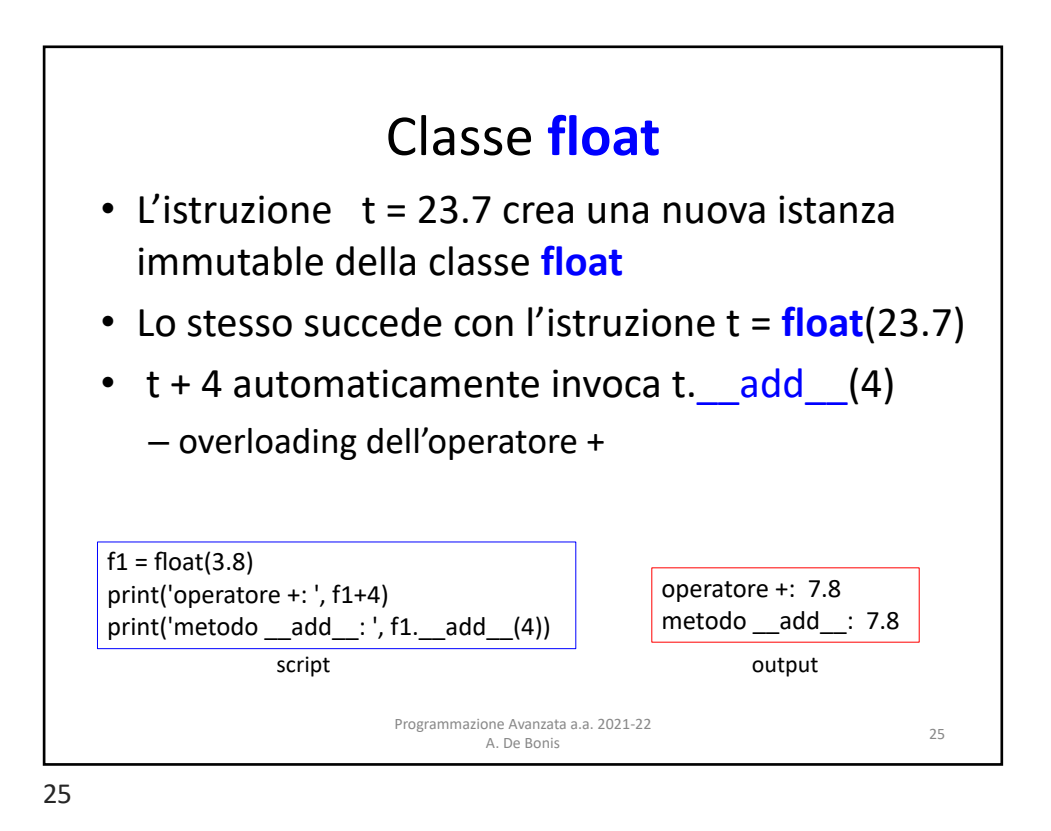

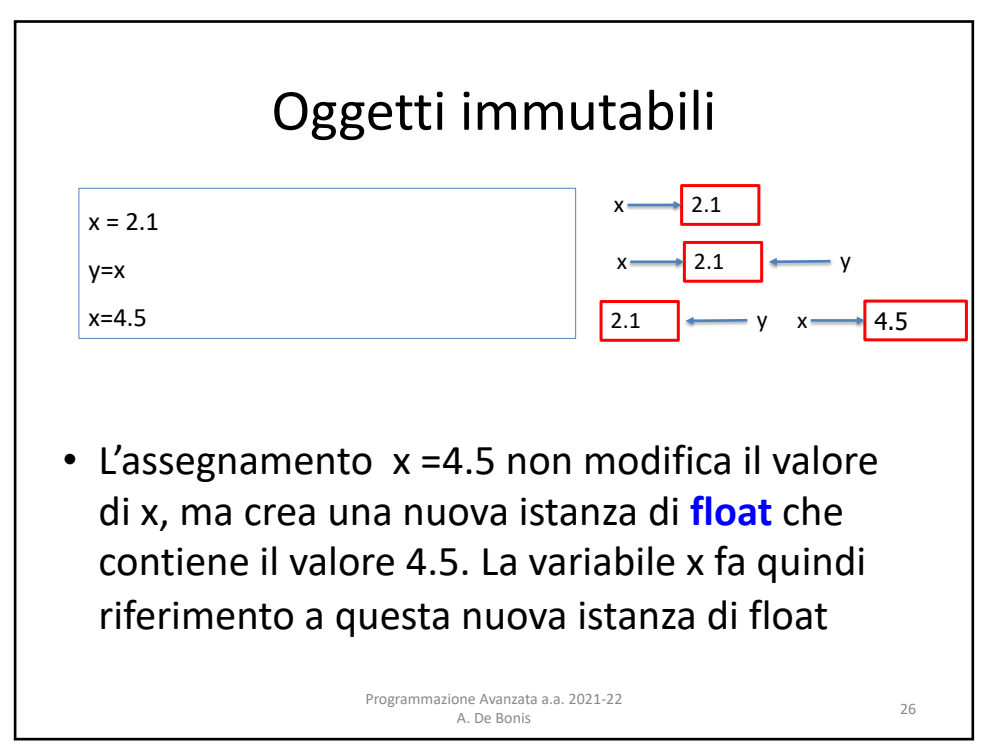

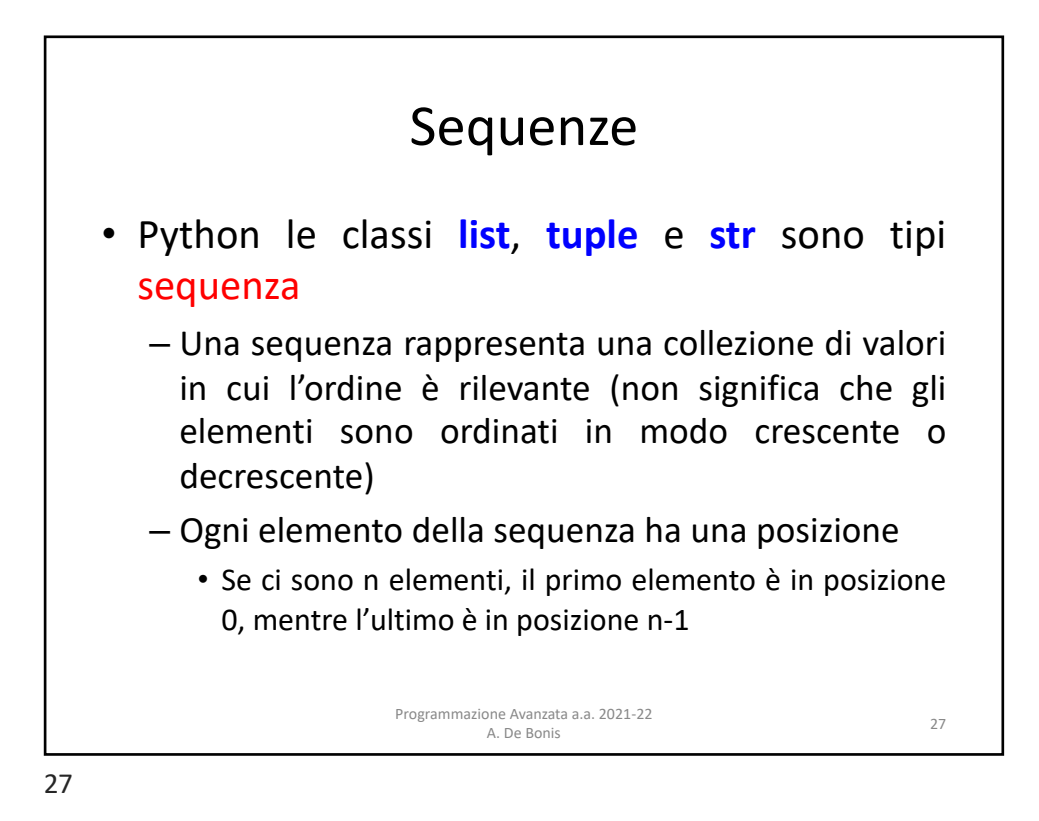

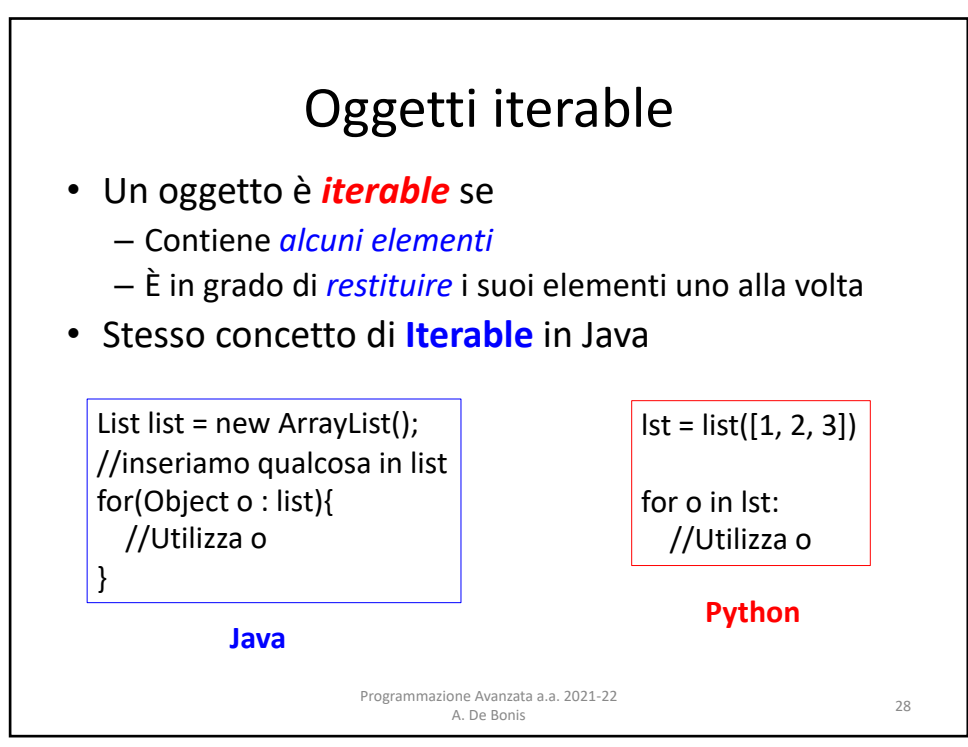

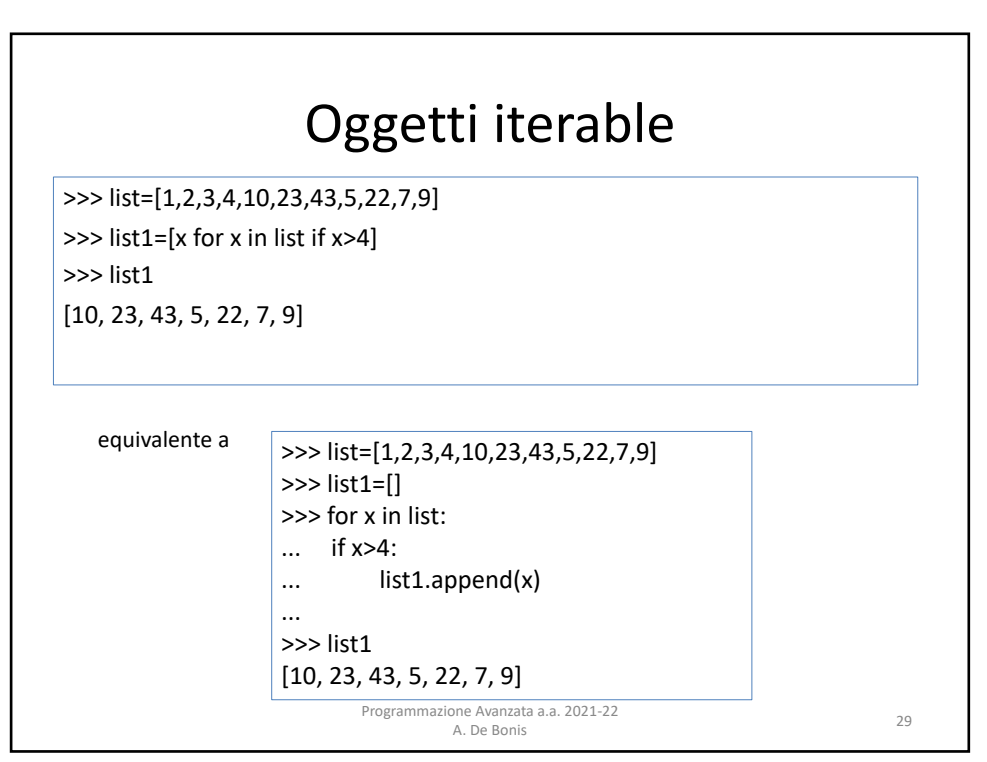

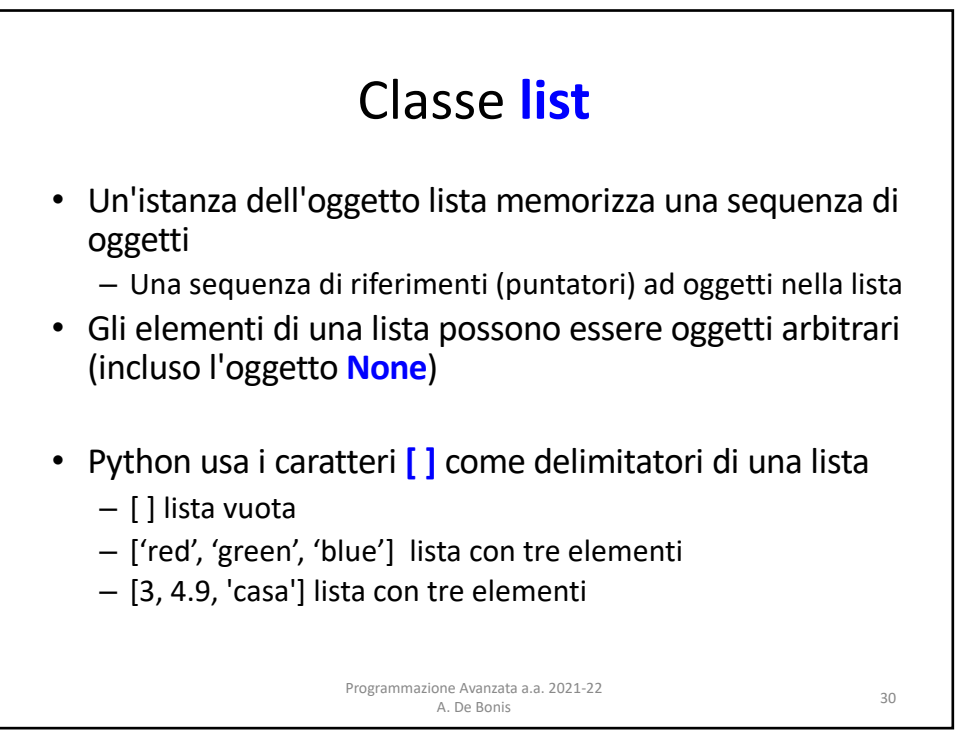

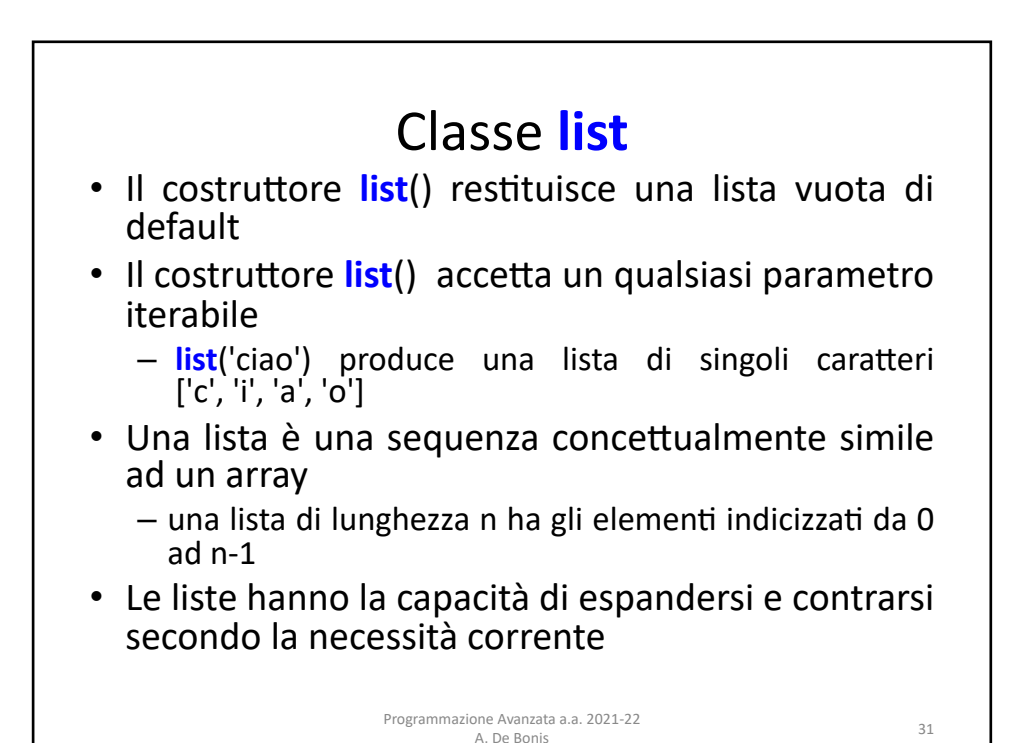

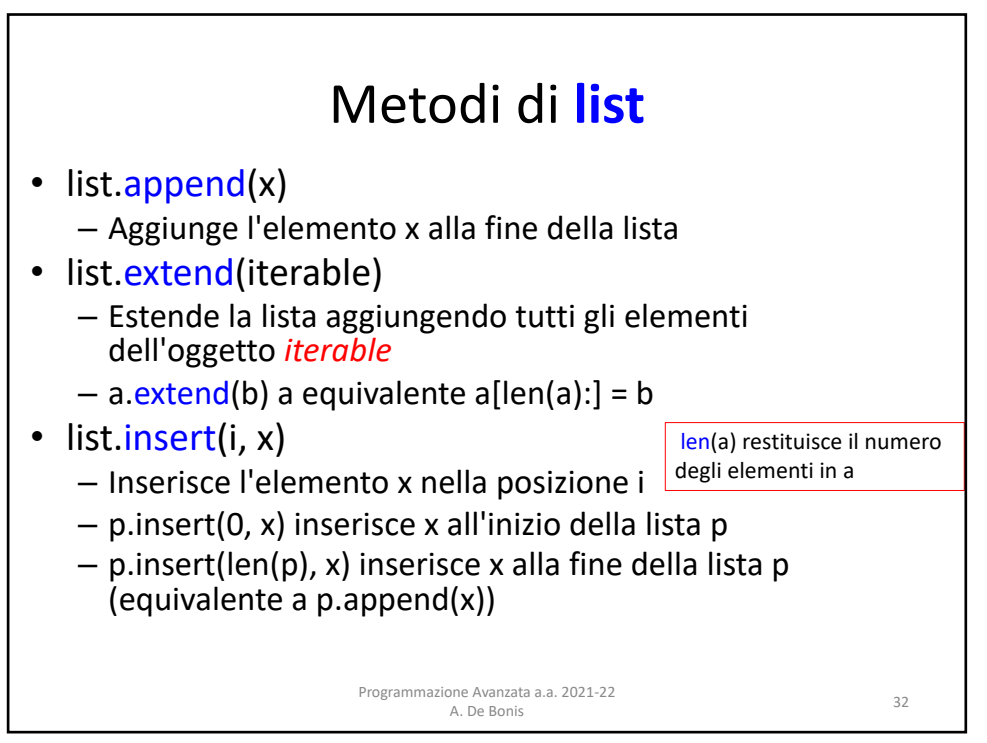

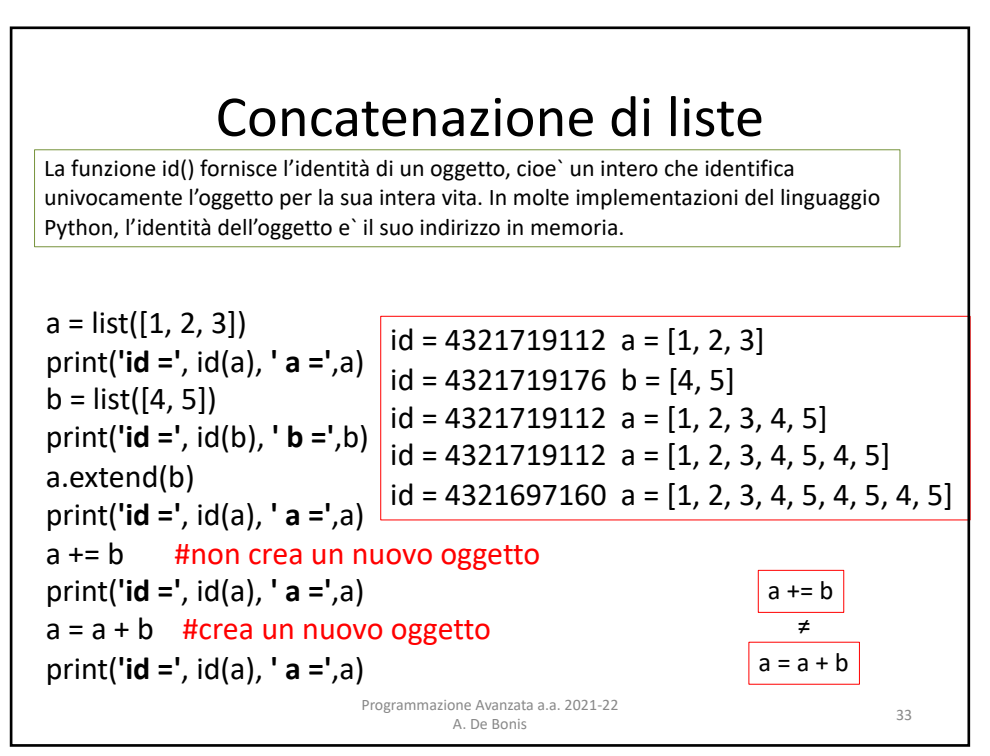

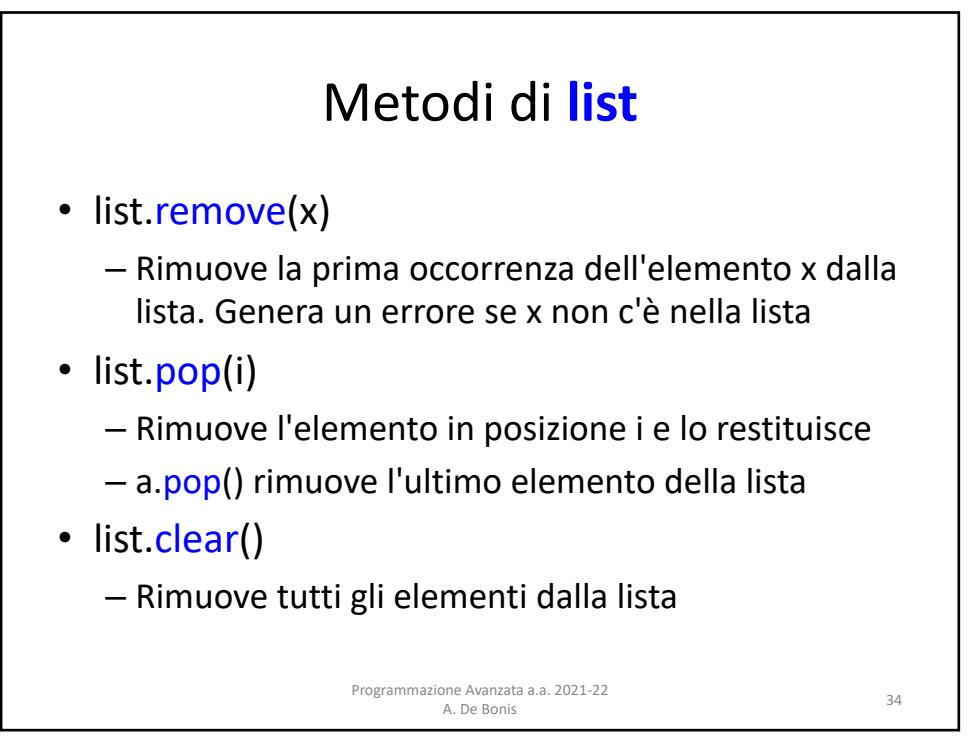

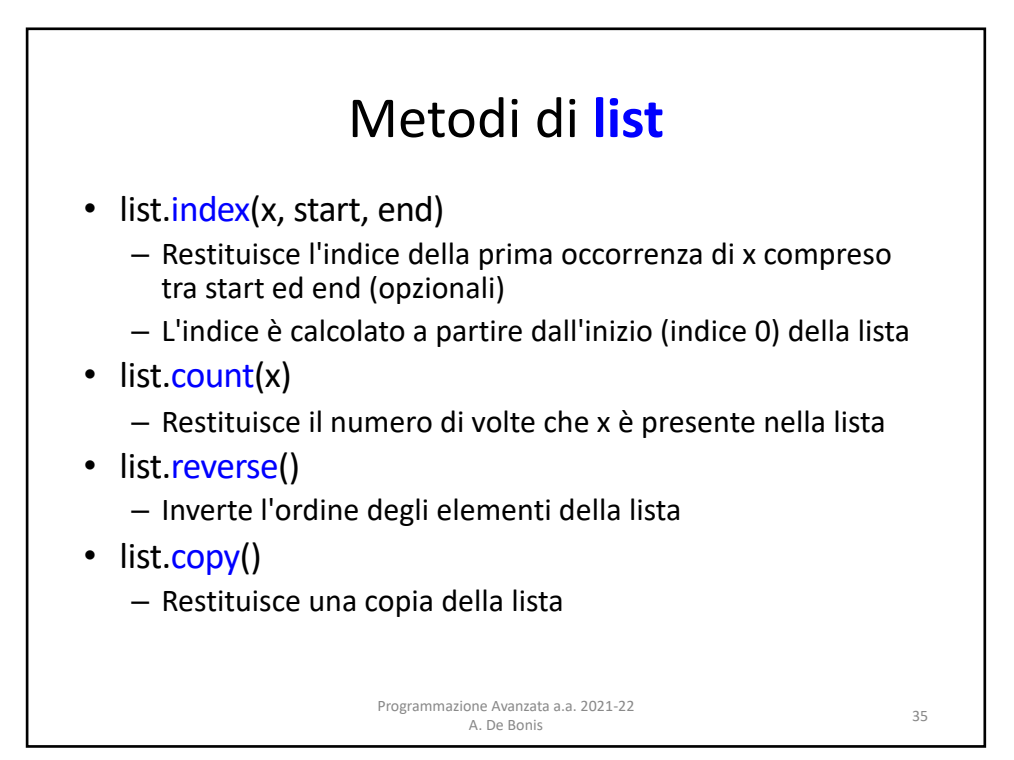

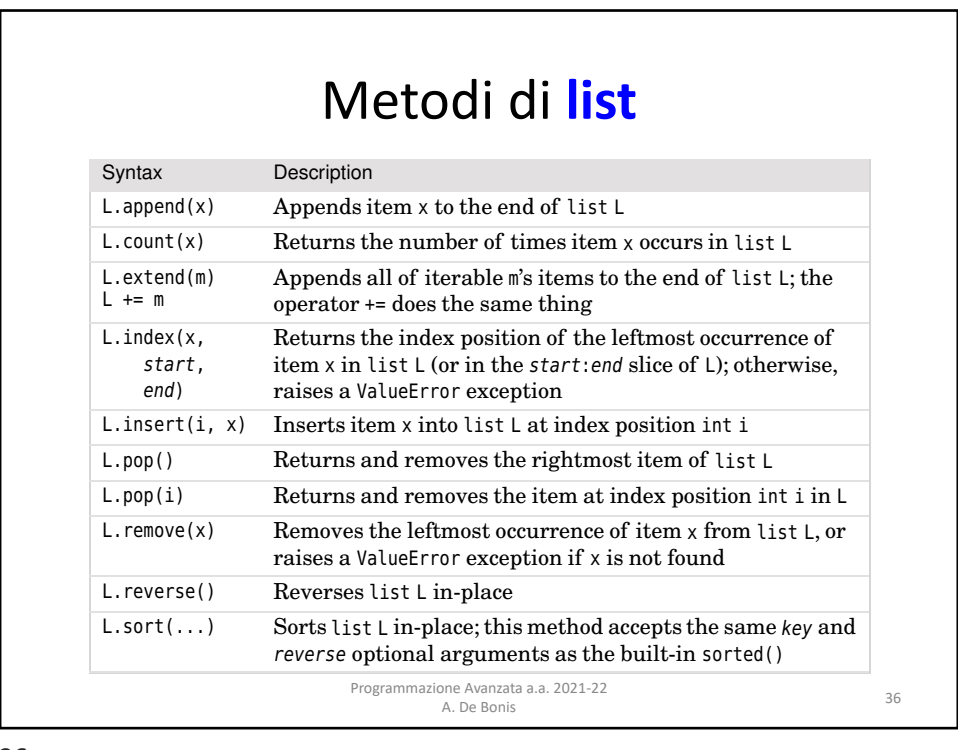

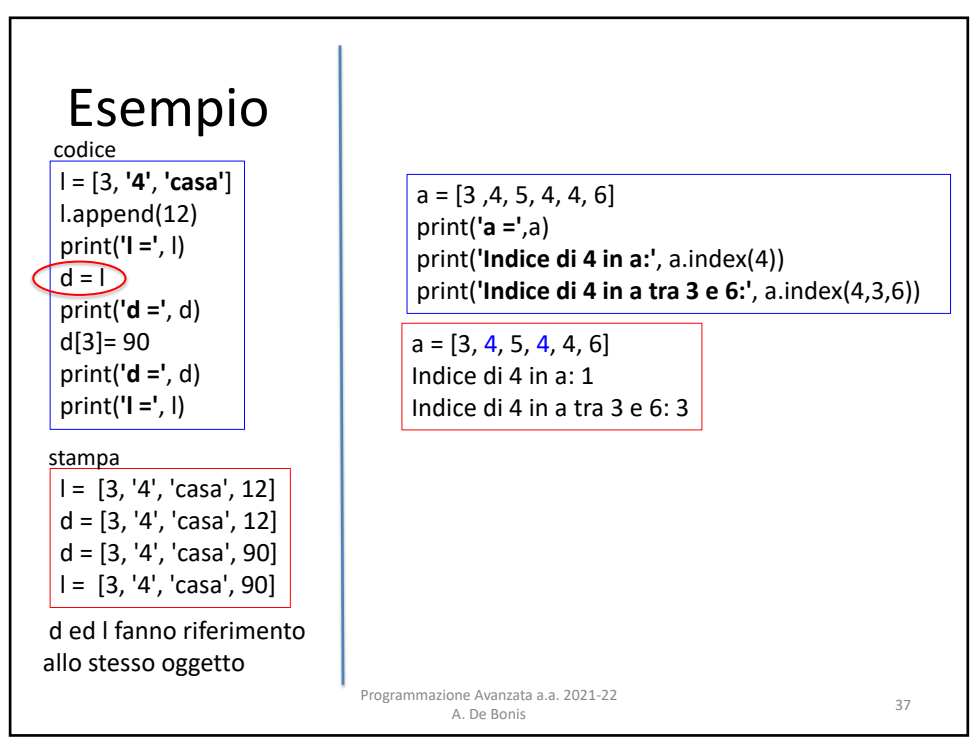

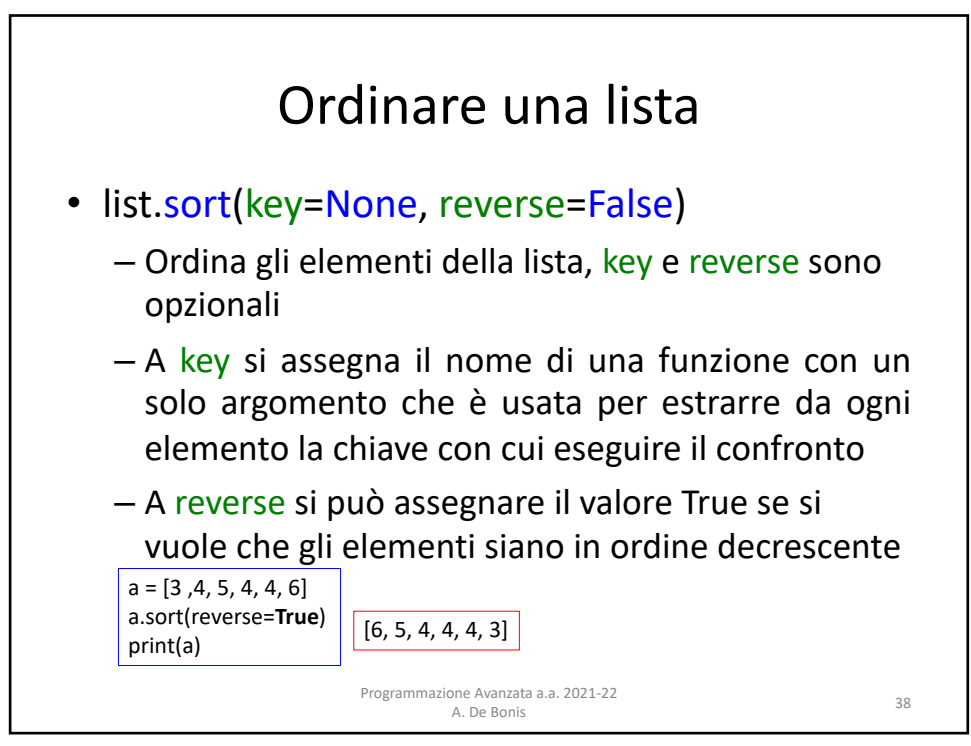

## Ordinare una lista

```
>>> x=["anna","michele","carla","antonio","fabio"]
>>> x
['anna', 'michele', 'carla', 'antonio', 'fabio']
>>> x.sort()
>>> x
['anna', 'antonio', 'carla', 'fabio', 'michele']
>>> x.sort(reverse=True)
>>> x
['michele', 'fabio', 'carla', 'antonio', 'anna']
>>> x.sort(key=len)
>>> x
['anna', 'fabio', 'carla', 'michele', 'antonio']
```
<sup>39</sup> Programmazione Avanzata a.a. 2021-22 A. De Bonis

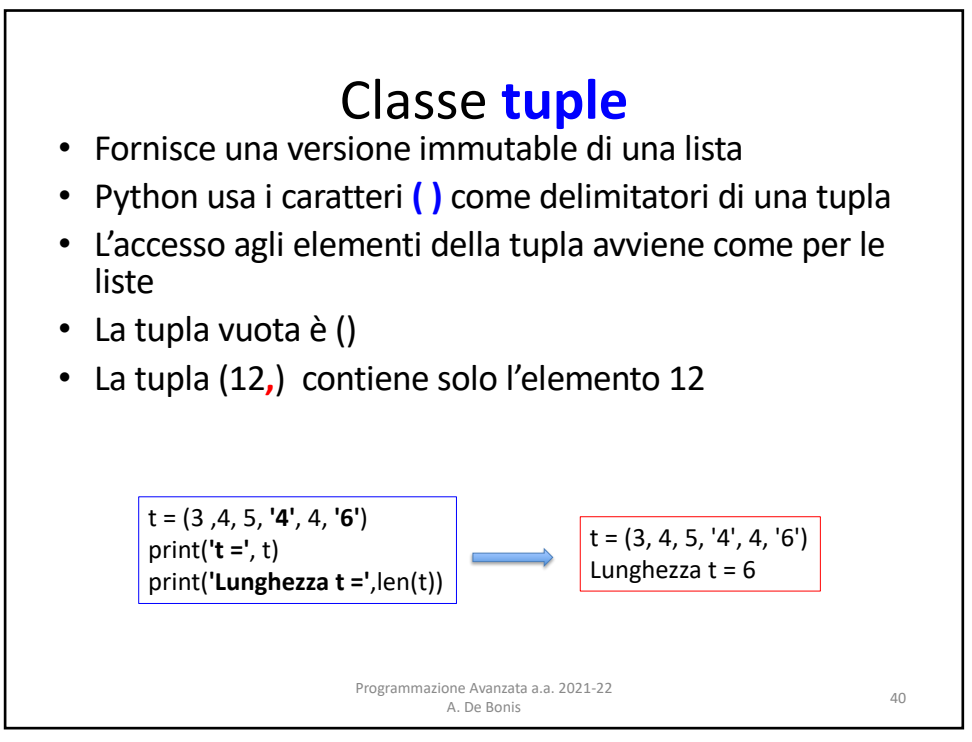

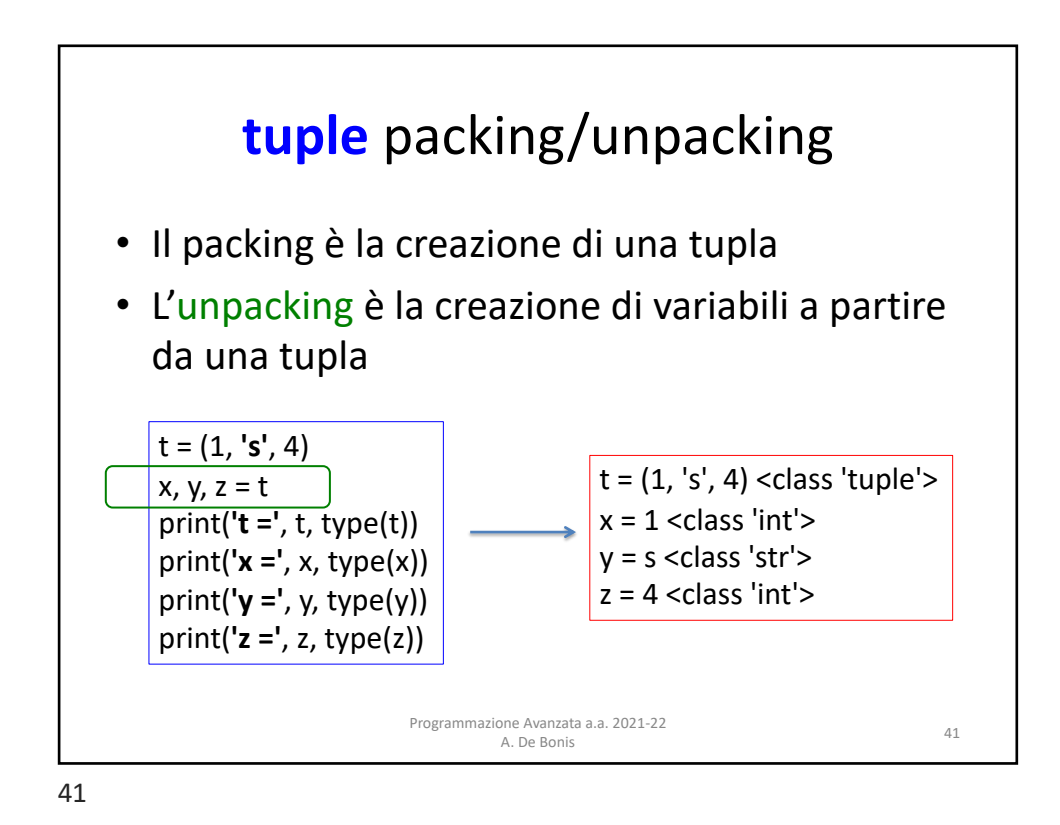

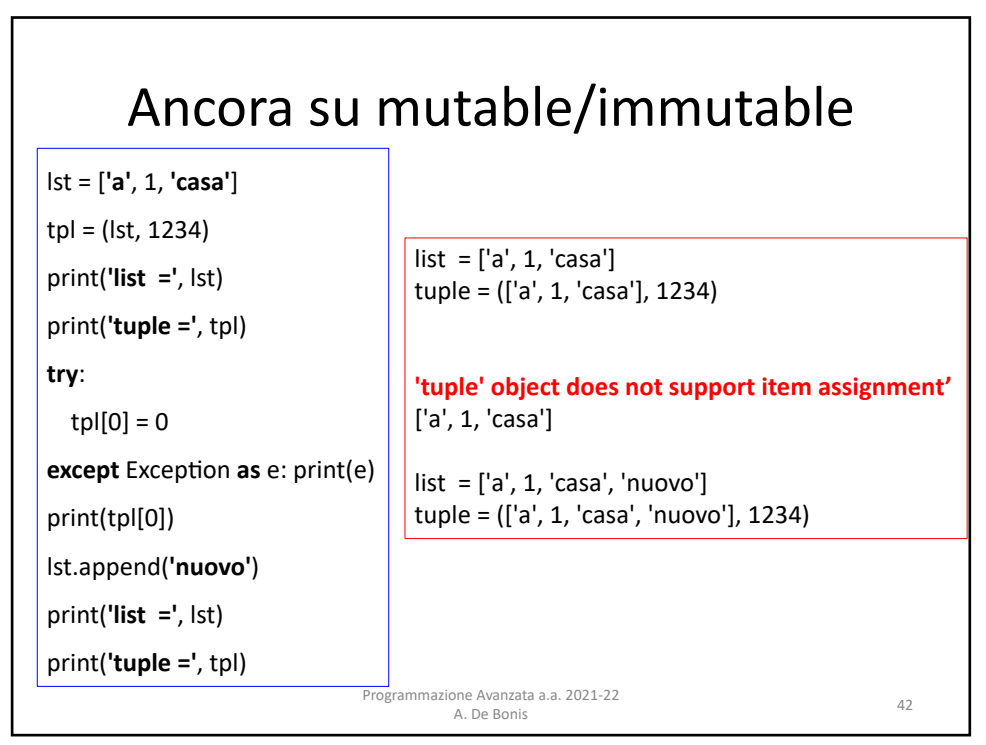

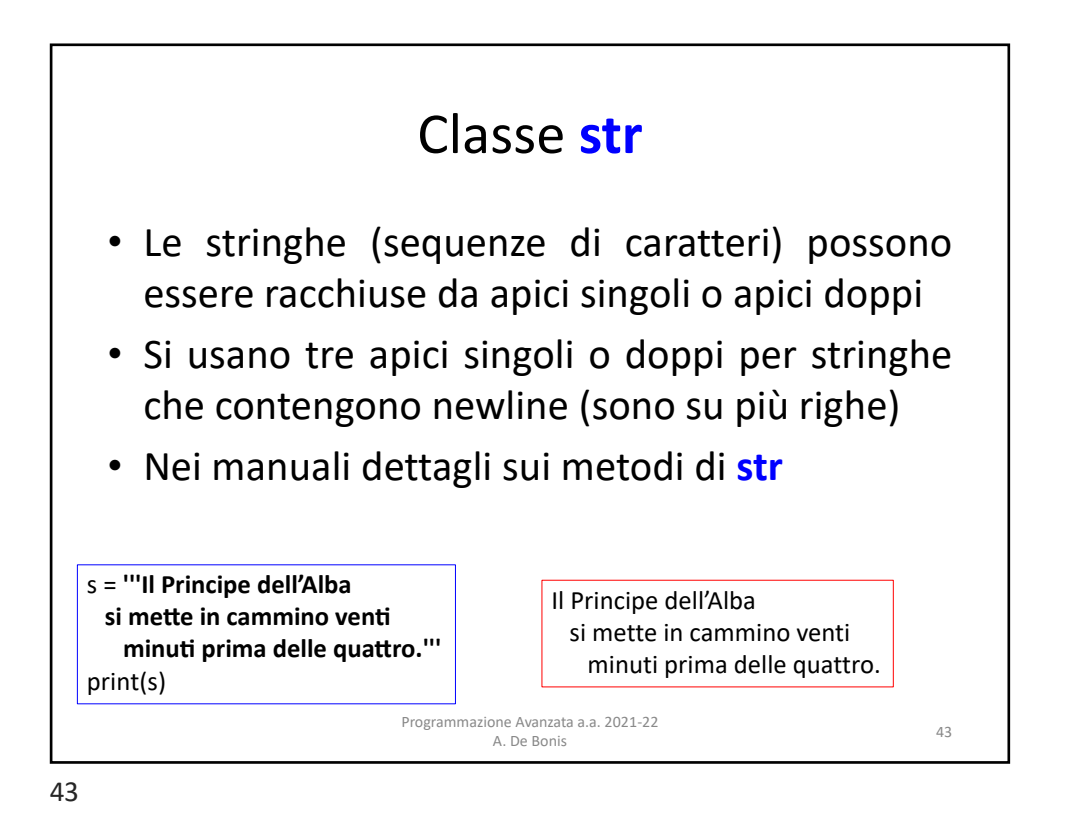

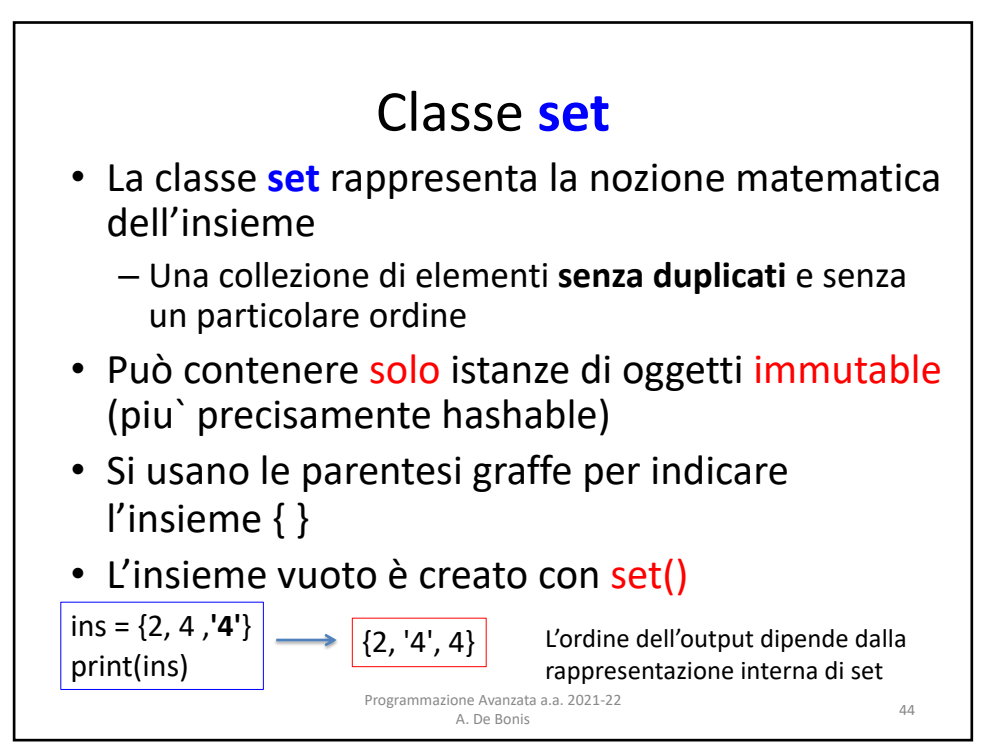

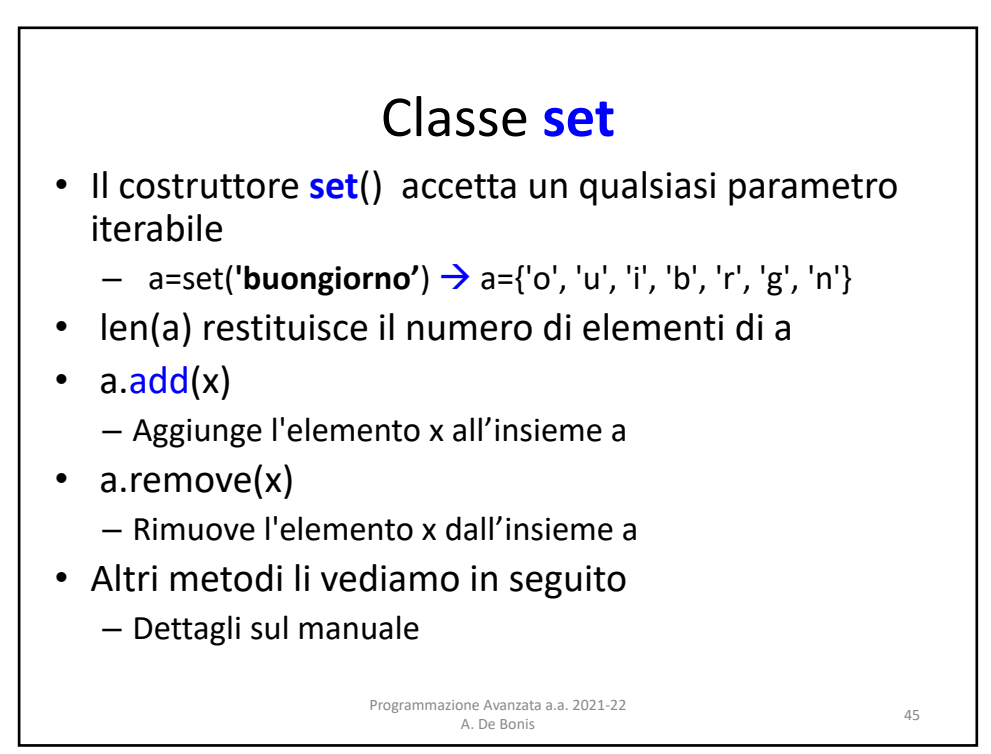

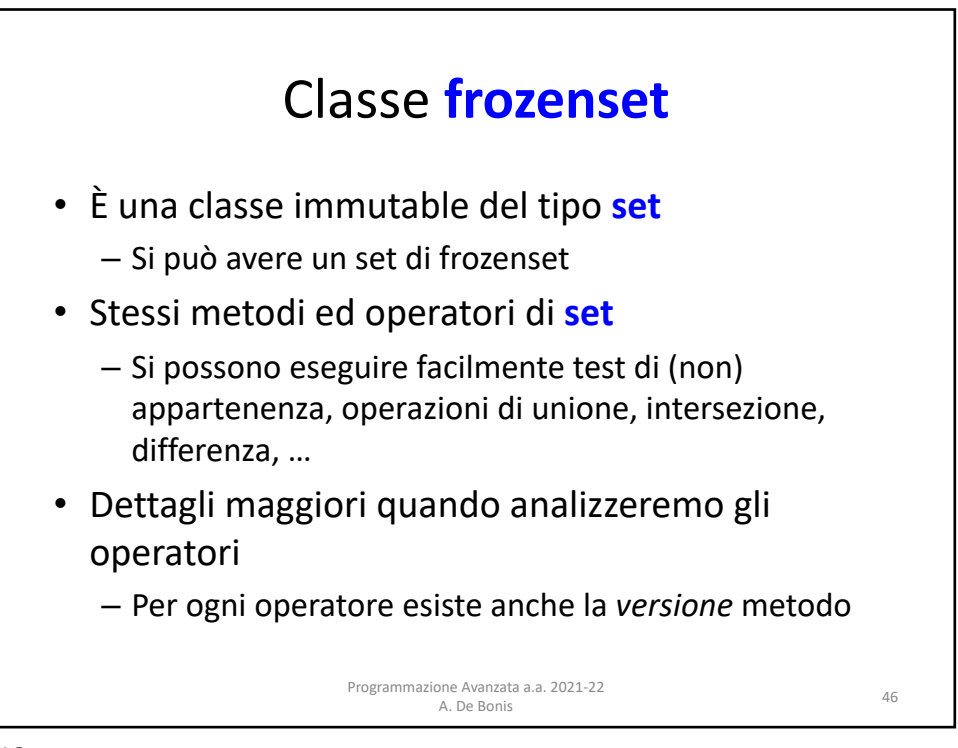

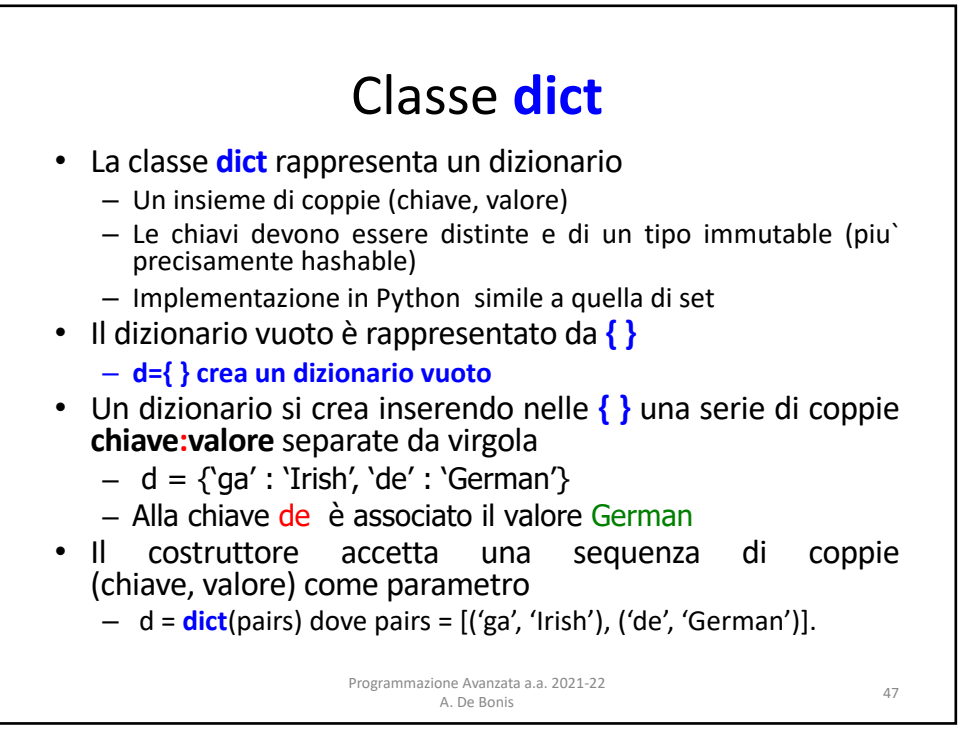

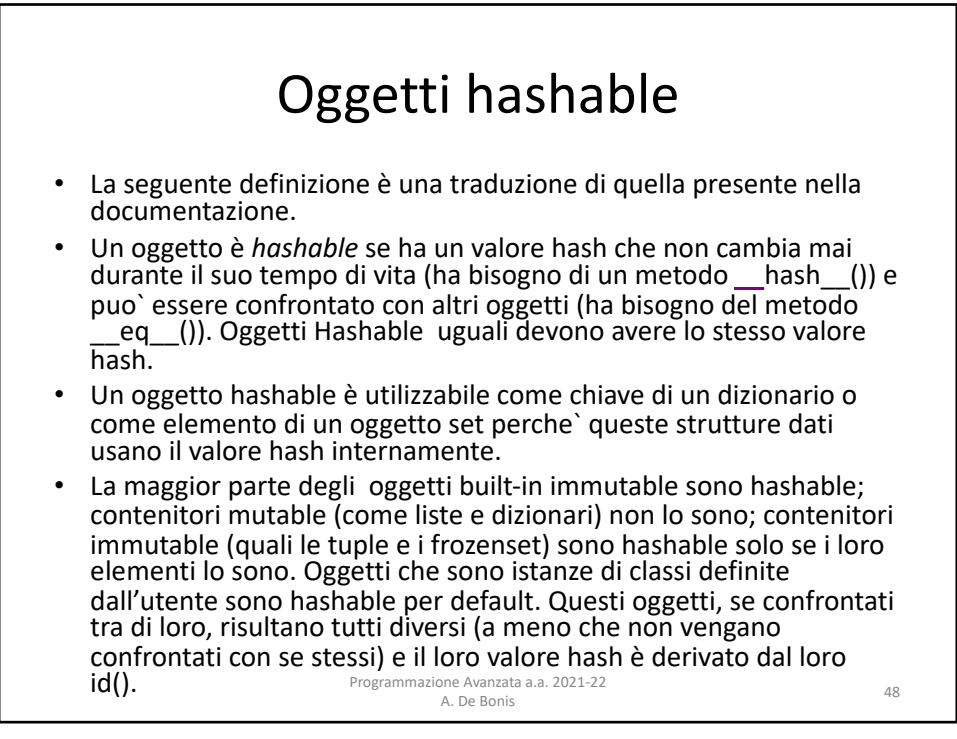

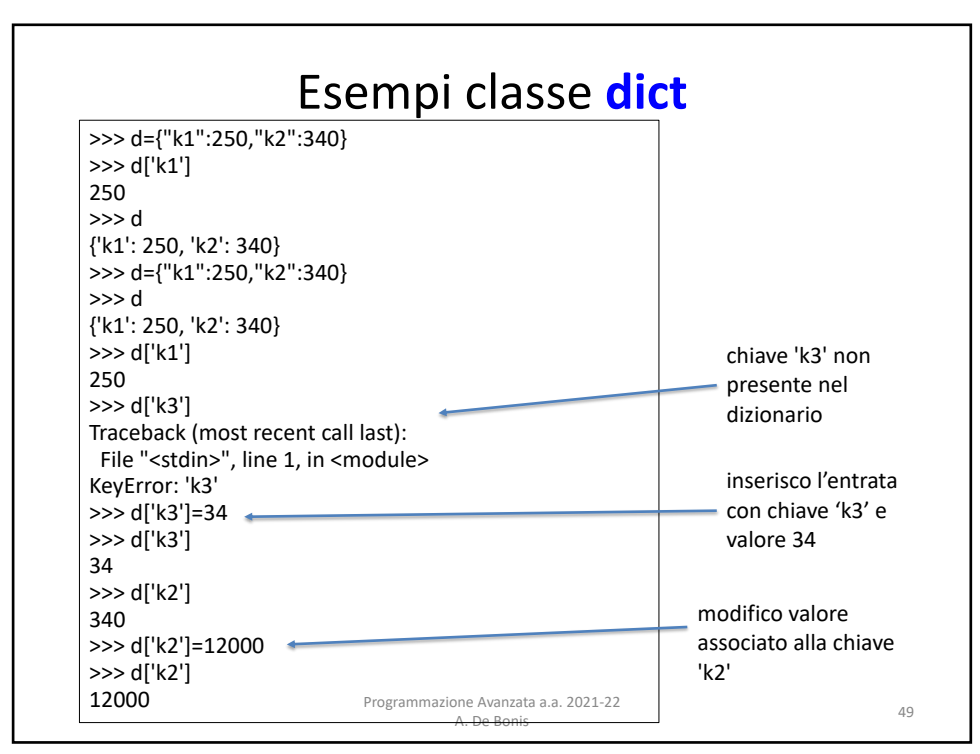

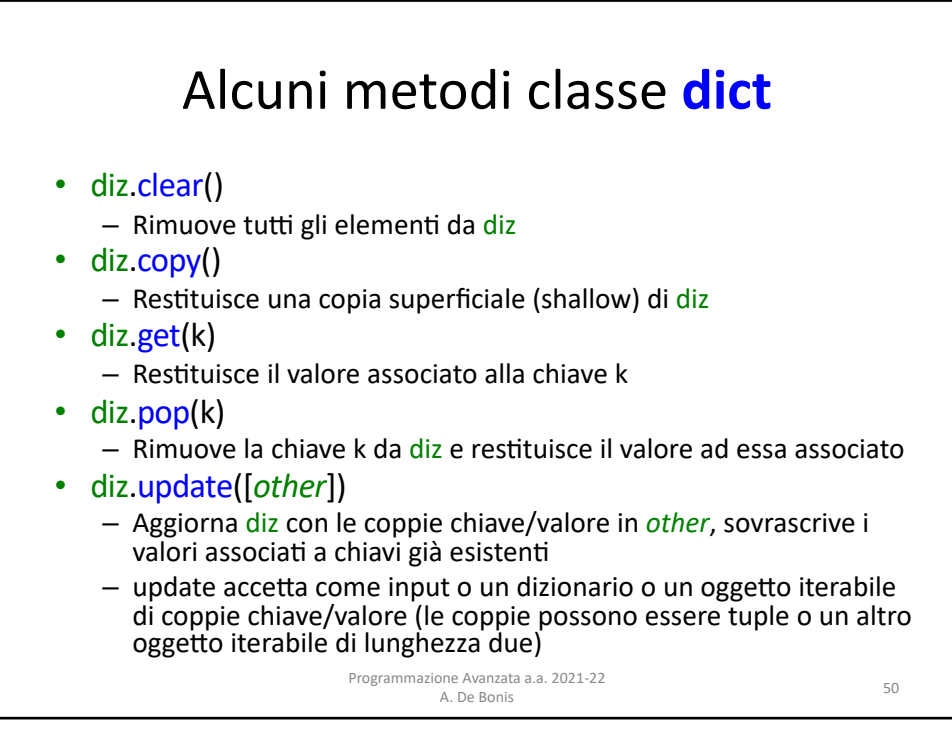

## Esempio di update

tel = {'irv': 4127, 'guido': 4127, 'jack': 4098} print(**'tel ='**, tel) tel2 = {**'guido'**: 1111, **'john'**: 666} print(**'tel2 ='**, tel2) tel.update(tel2) print(**'tel ='**, tel) tel.update([(**'mary'**, 1256)]) print(**'tel ='**, tel)

tel = {'irv': 4127, 'guido': 4127, 'jack': 4098} tel2 = {'guido': 1111, 'john': 666} tel = {'guido': 1111, 'john': 666, 'irv': 4127, 'jack': 4098} tel = {'guido': 1111, 'mary': 1256, 'john': 666, 'irv': 4127, 'jack': 4098}

> Programmazione Avanzata a.a. 2021-22 A. De Bonis

51

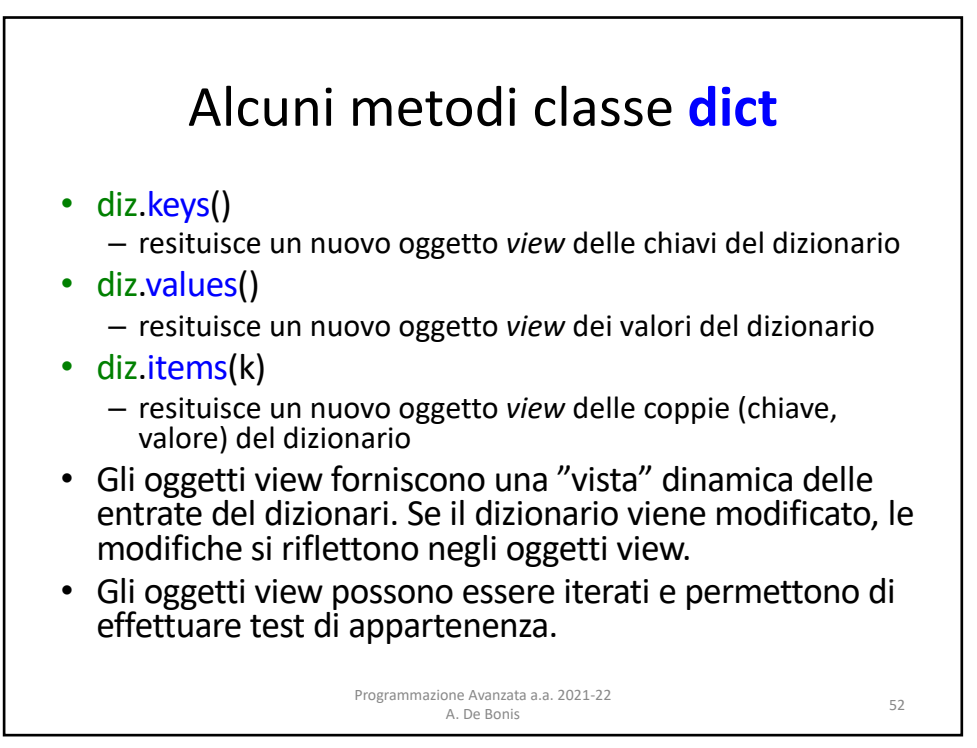

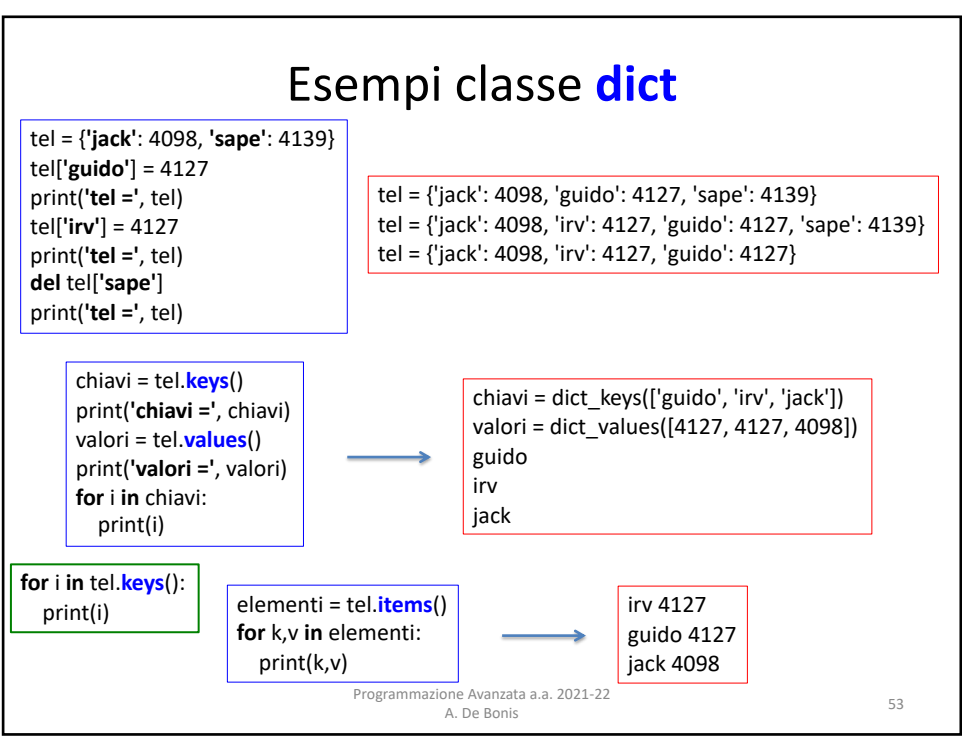

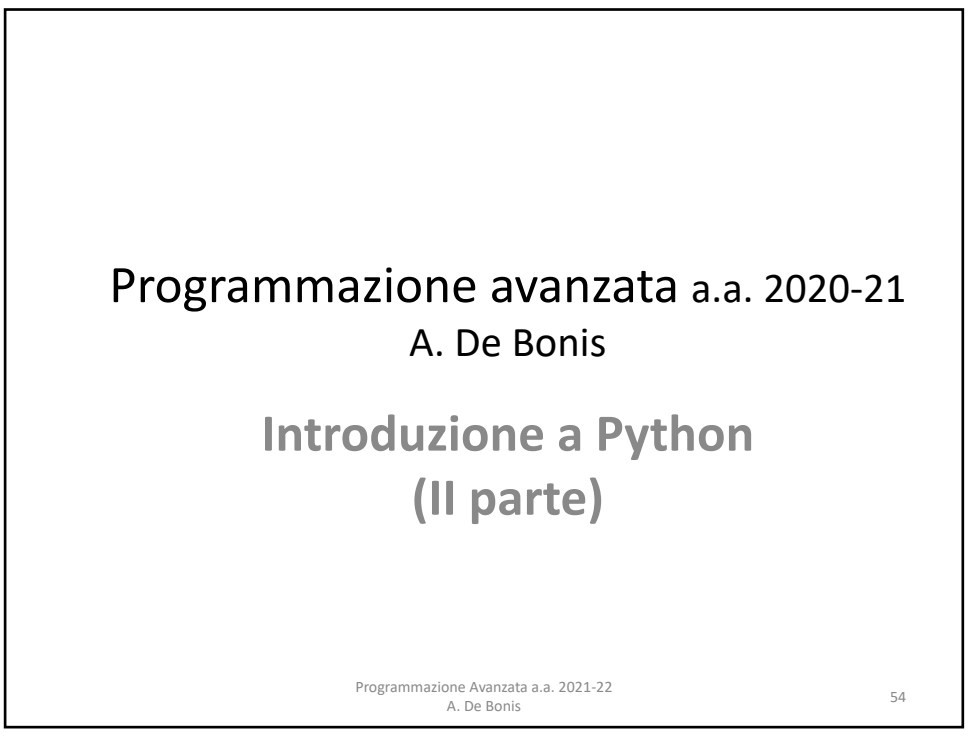

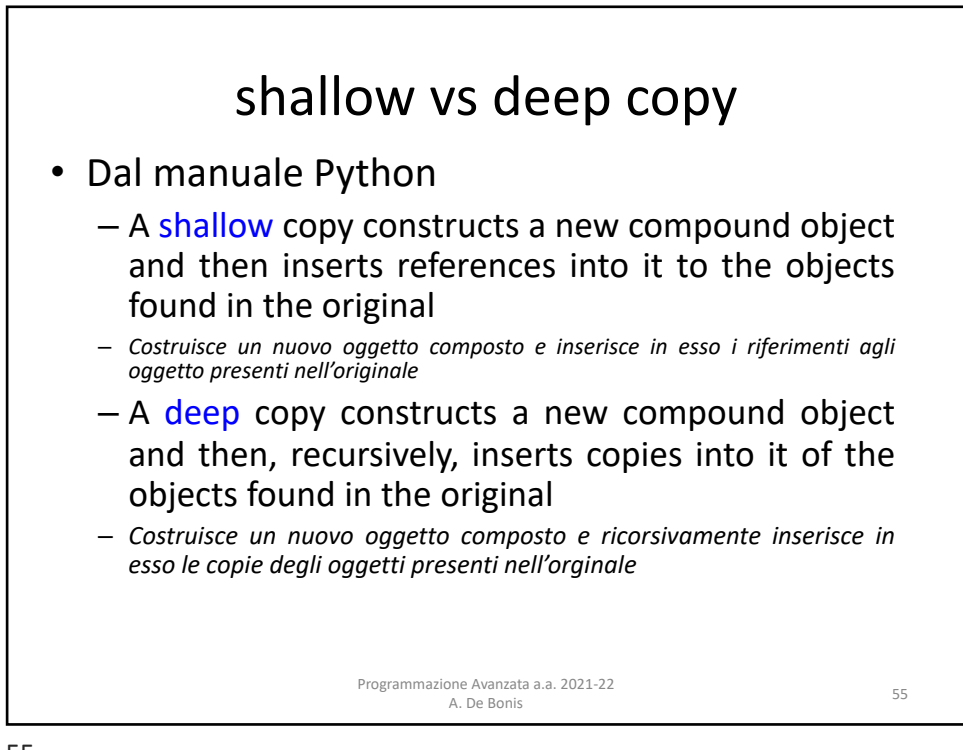

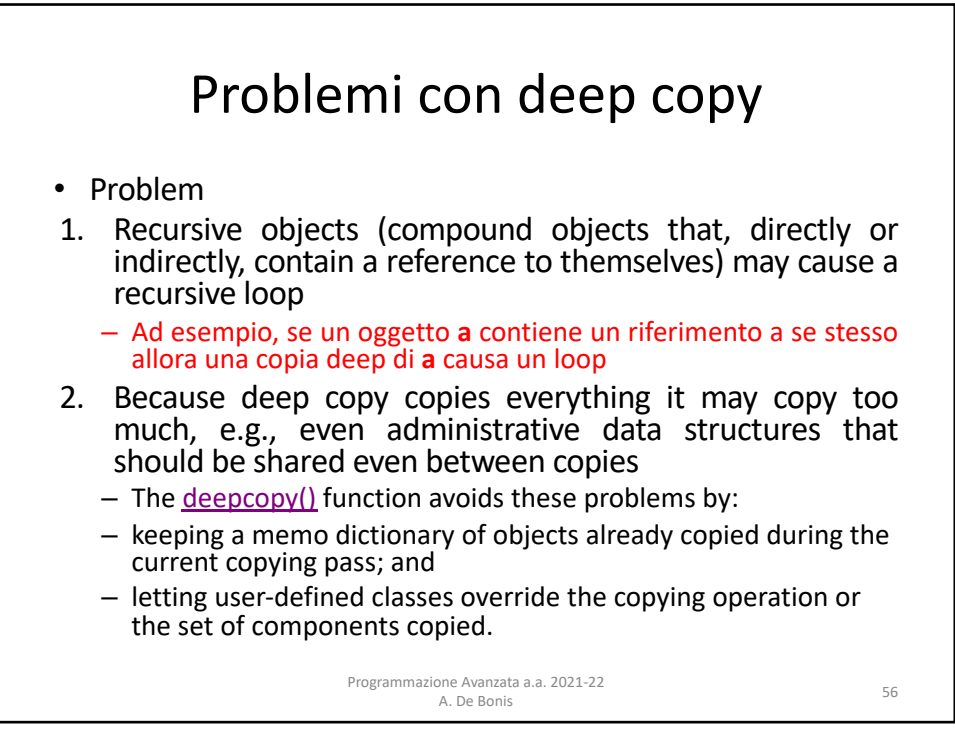

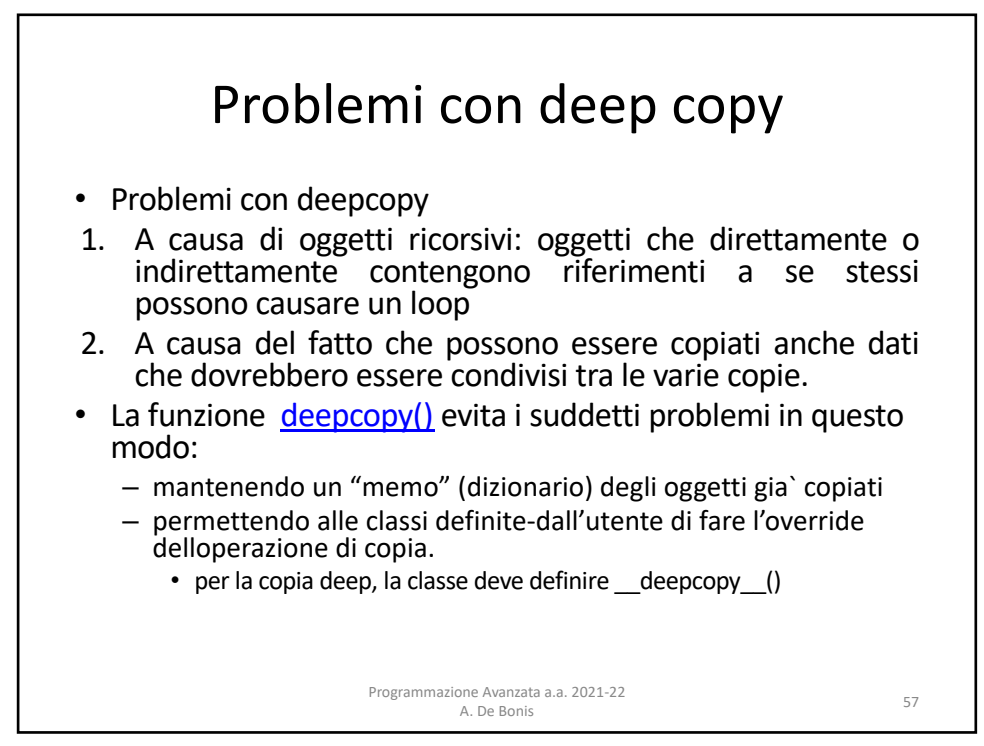

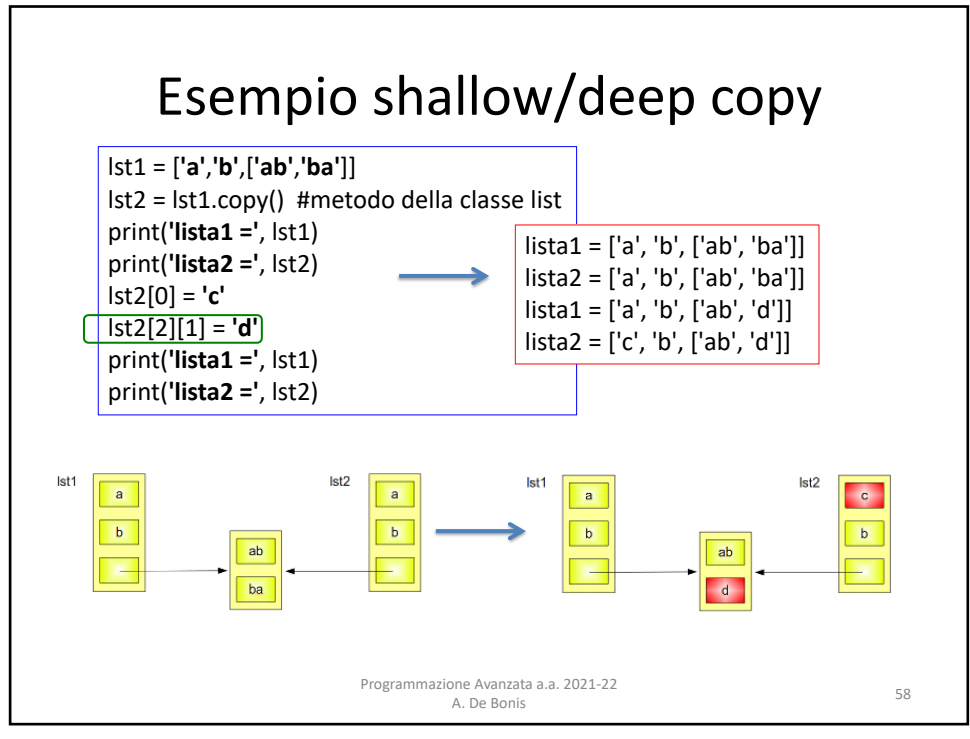

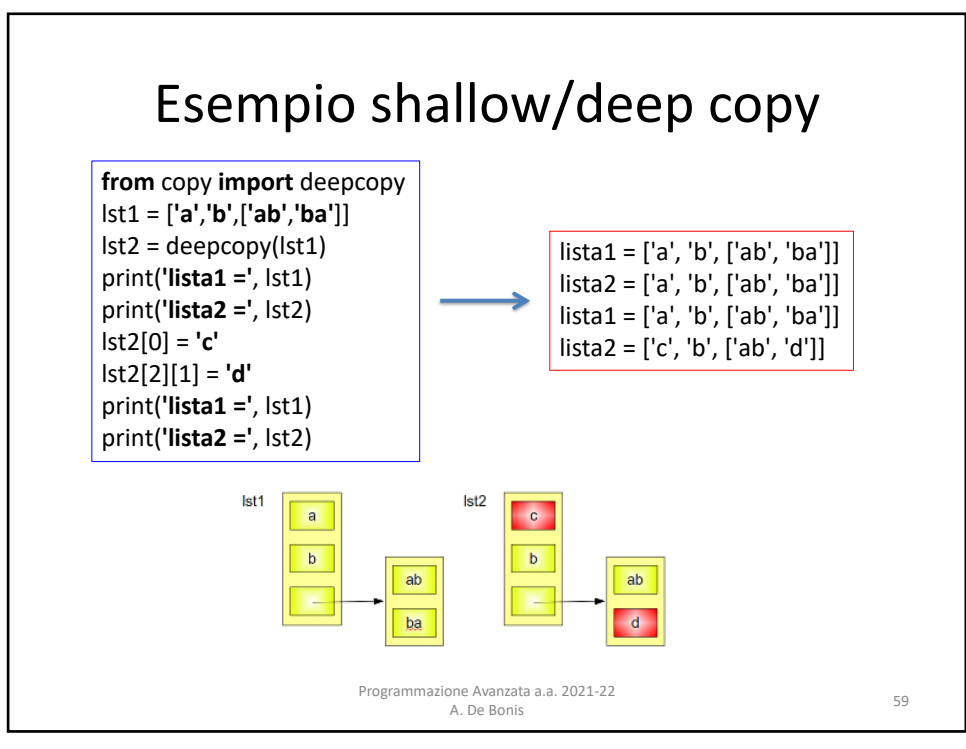

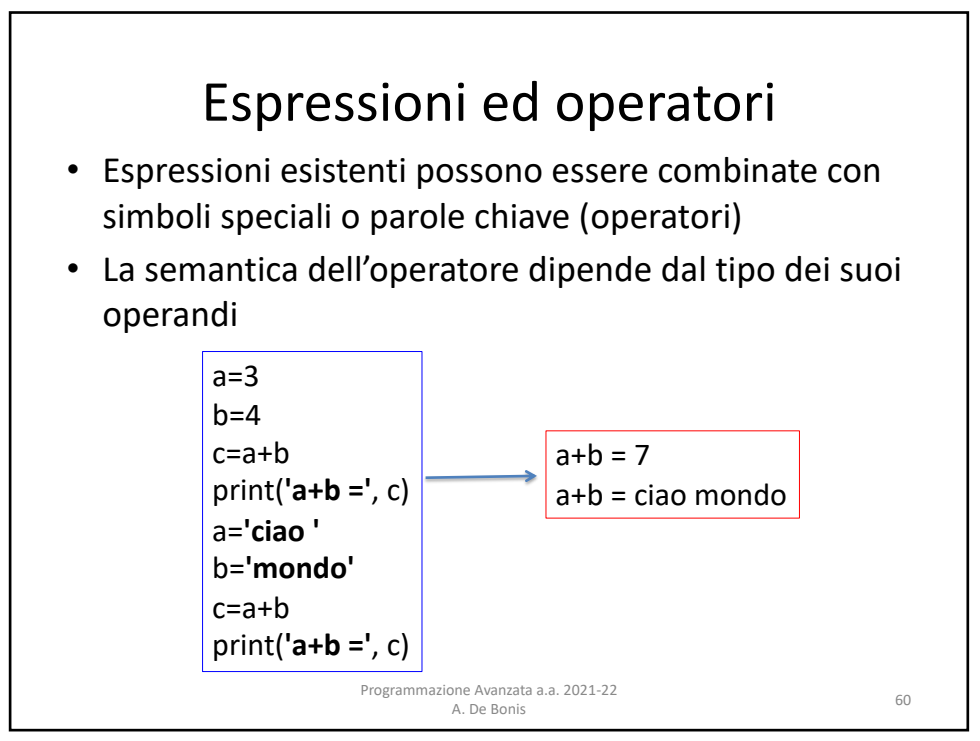

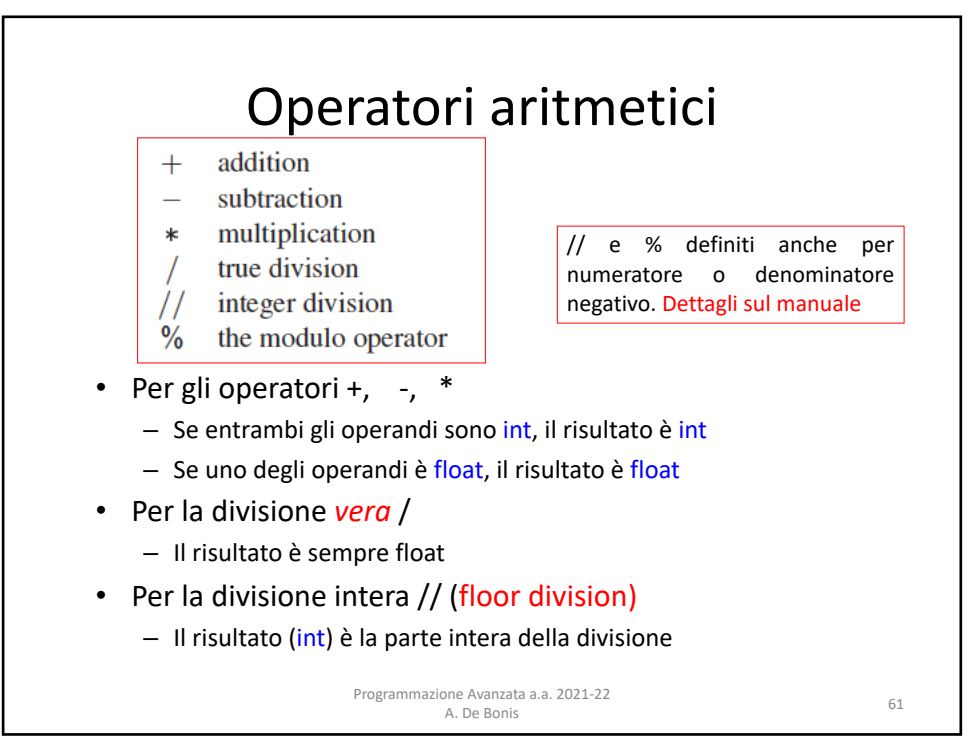

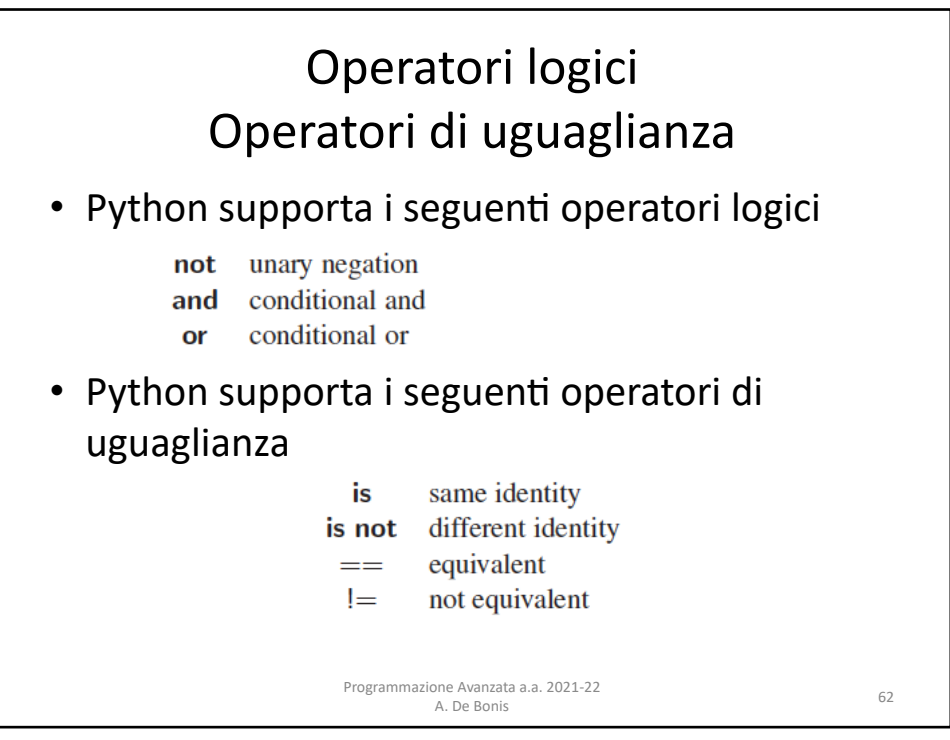

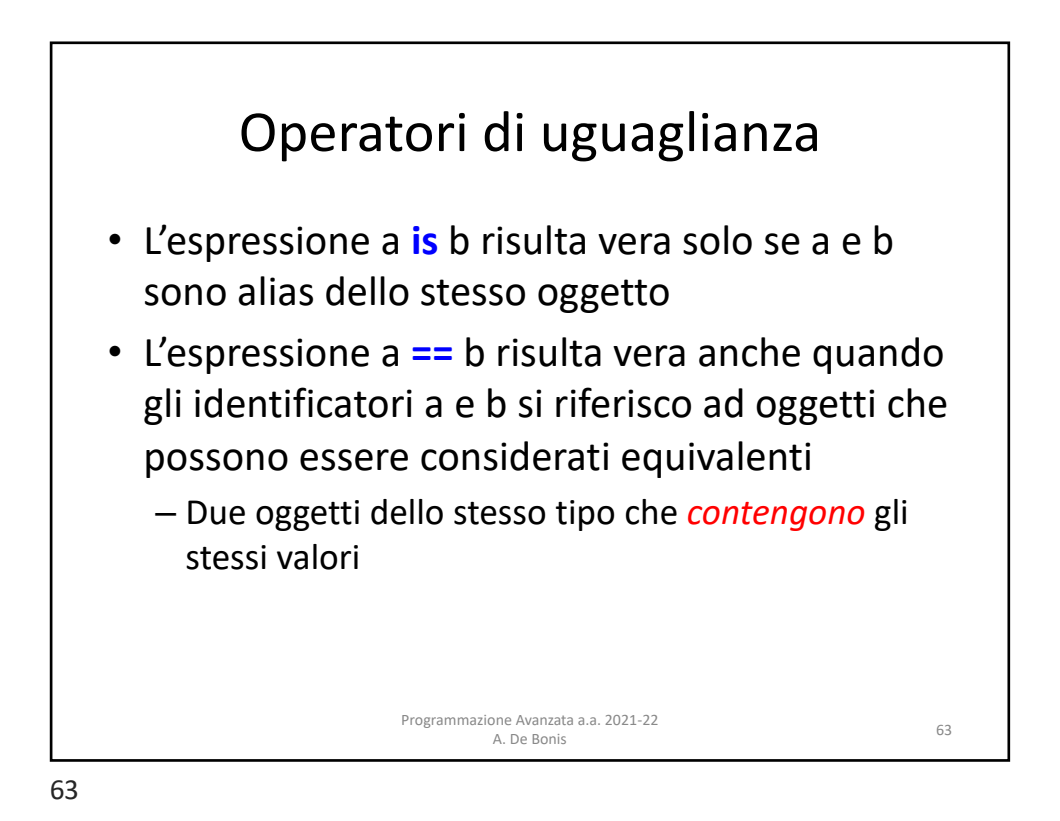

Esempio  $64$ lst1 = [**'a'**,**'b'**,[**'ab'**,**'ba'**]]  $\sqrt{\text{lst2} = \text{lst1}}$ **if** lst1 **is** lst2: print(**'Oggetti identici'**) **else**: print(**'Oggetti distinti'**) **if** lst1 == lst2: print(**'Oggetti equivalenti'**) **else**: print(**'Oggetti non equivalenti'**) lst1 = [**'a'**,**'b'**,[**'ab'**,**'ba'**]]  $\vert$  lst2 = lst1.copy() **if** lst1 **is** lst2: print(**'Oggetti identici'**) **else**: print(**'Oggetti distinti'**) **if** lst1 == lst2: print(**'Oggetti equivalenti'**) **else**: print(**'Oggetti non equivalenti'**) Oggetti identici Oggetti equivalenti Oggetti distinti Oggetti equivalenti Programmazione Avanzata a.a. 2021-22 A. De Bonis 64

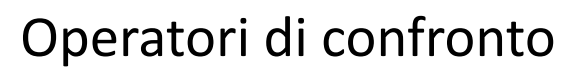

• Python supporta i seguenti operatori di confronto

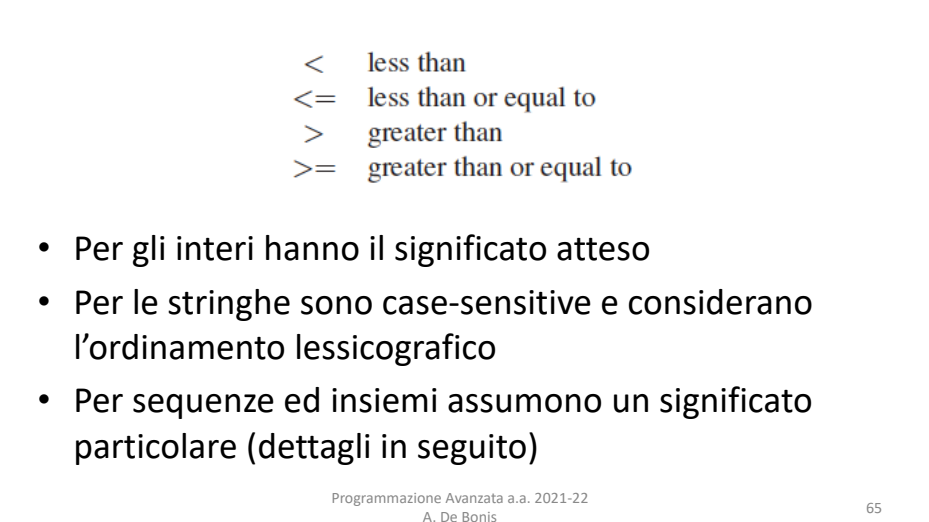

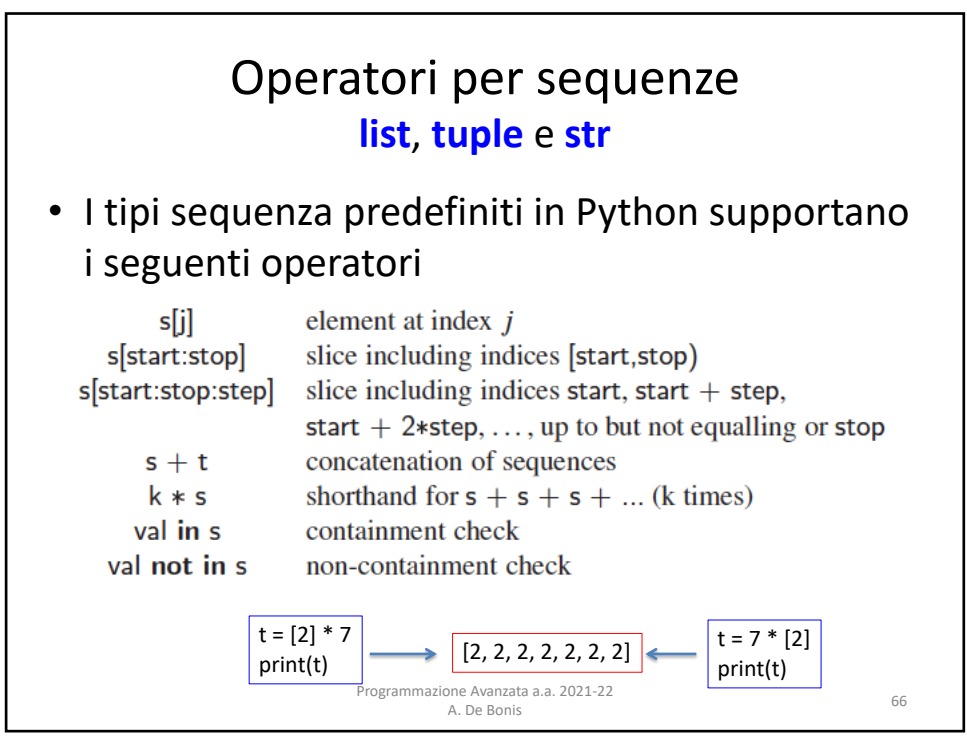

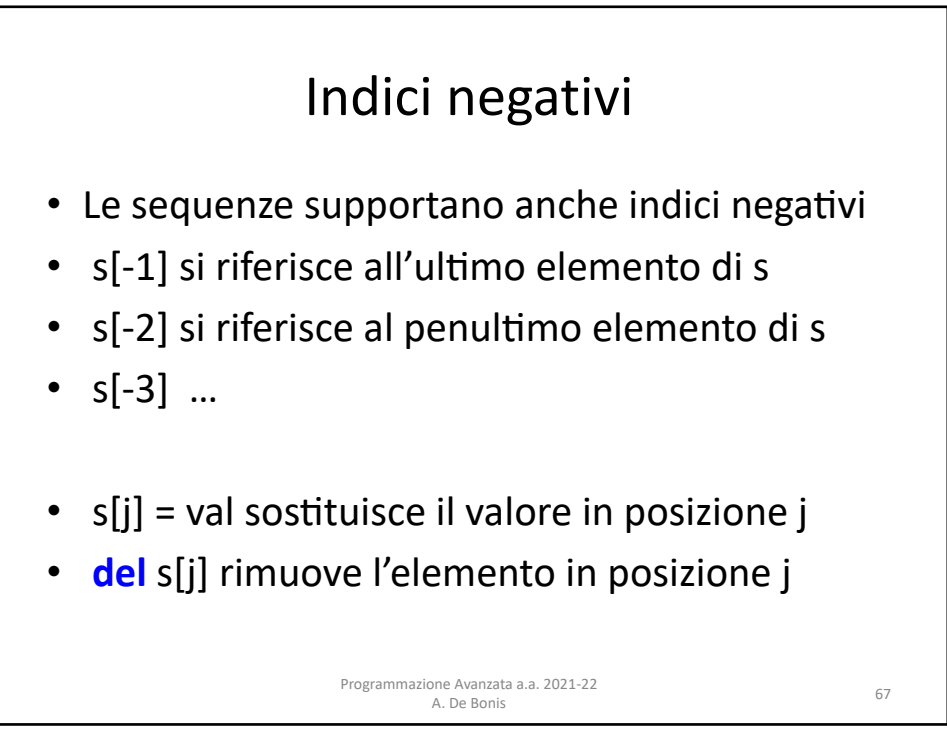

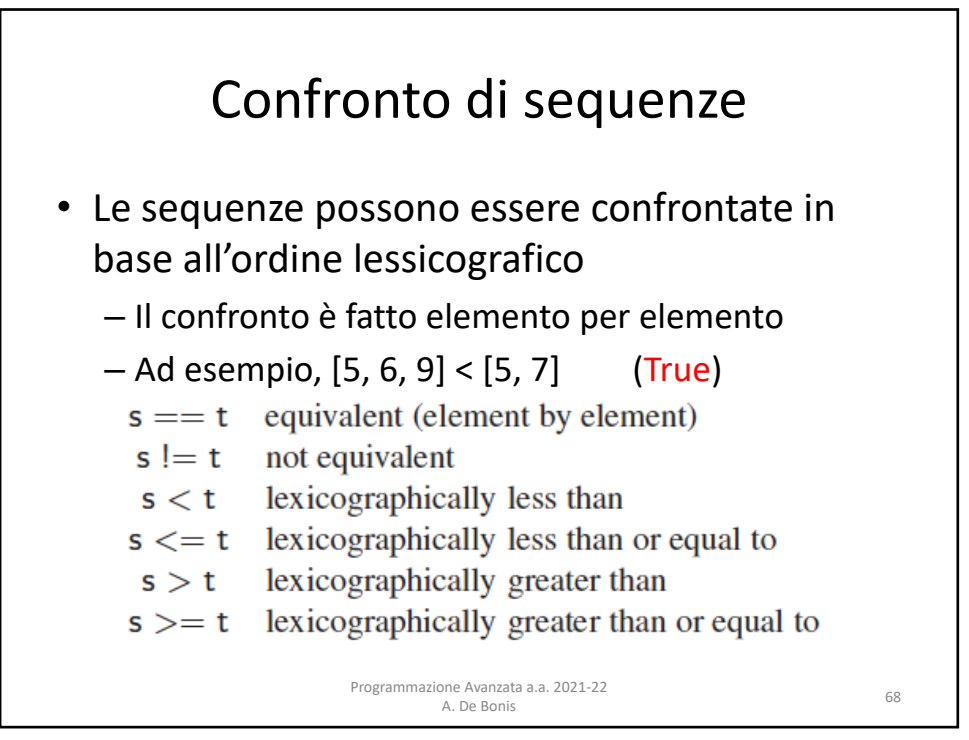

## Operatori per insiemi

• Le classi **set** e **frozenset** supportano i seguenti operatori

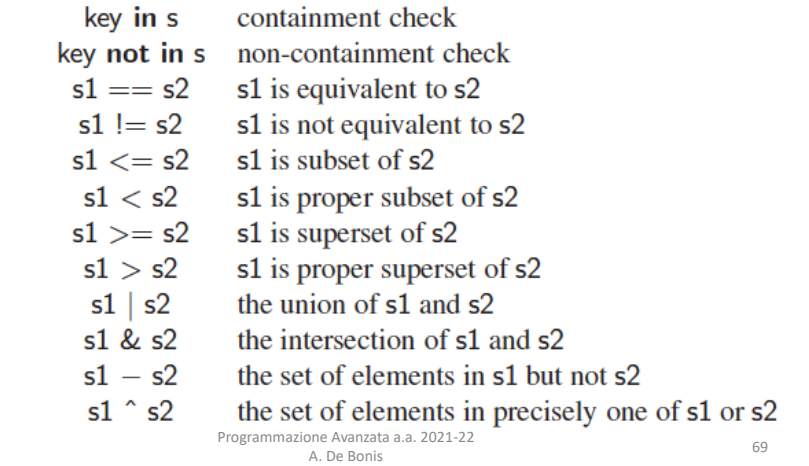

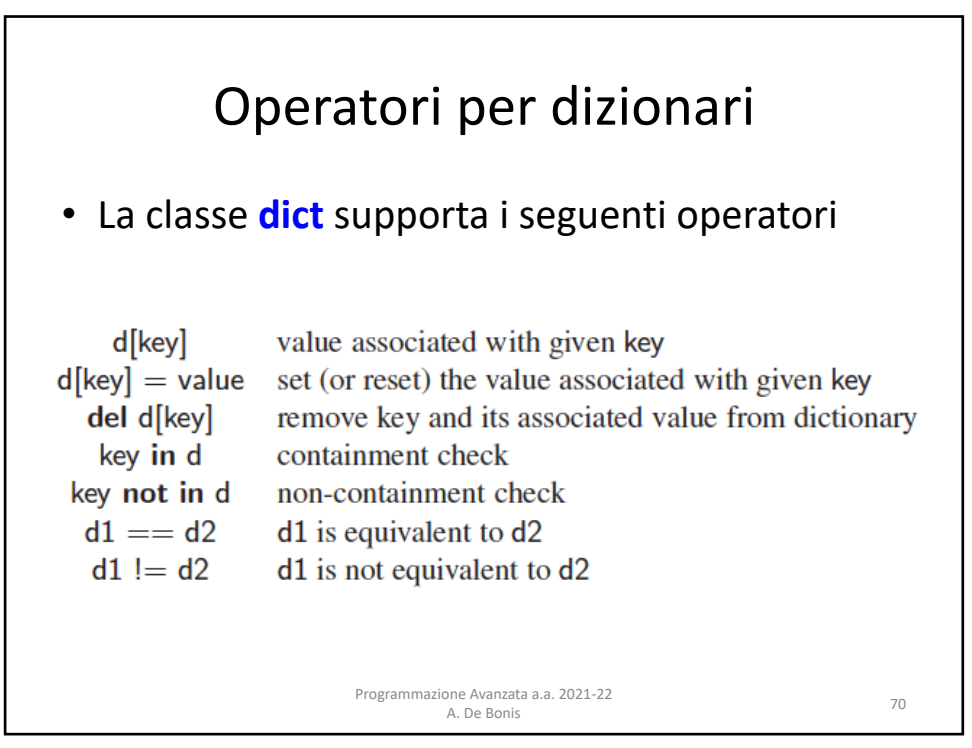

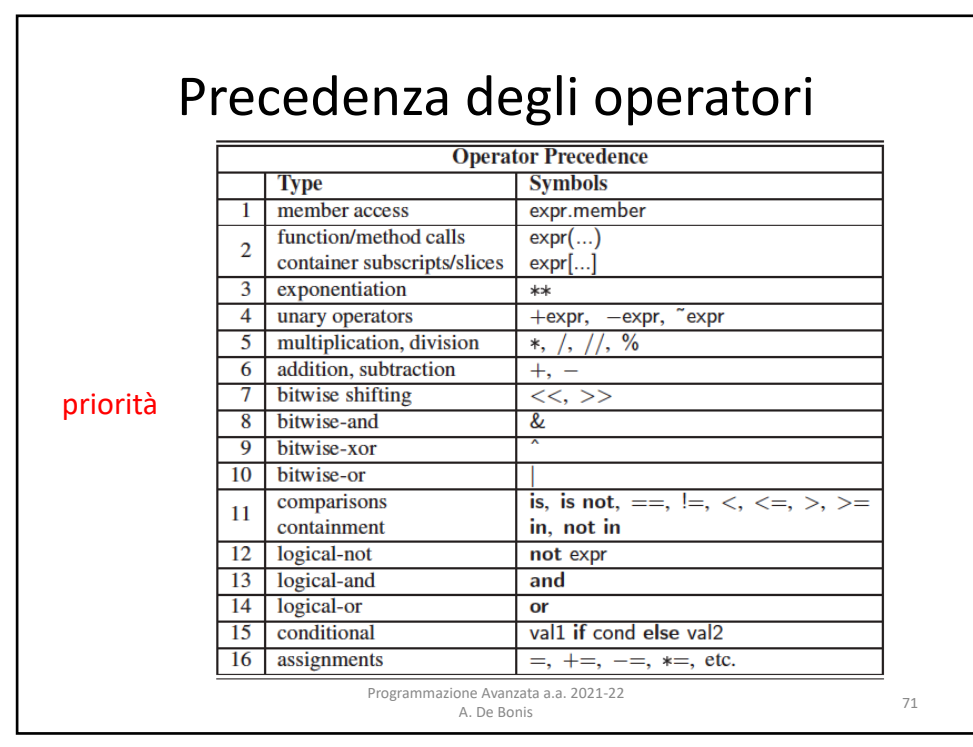

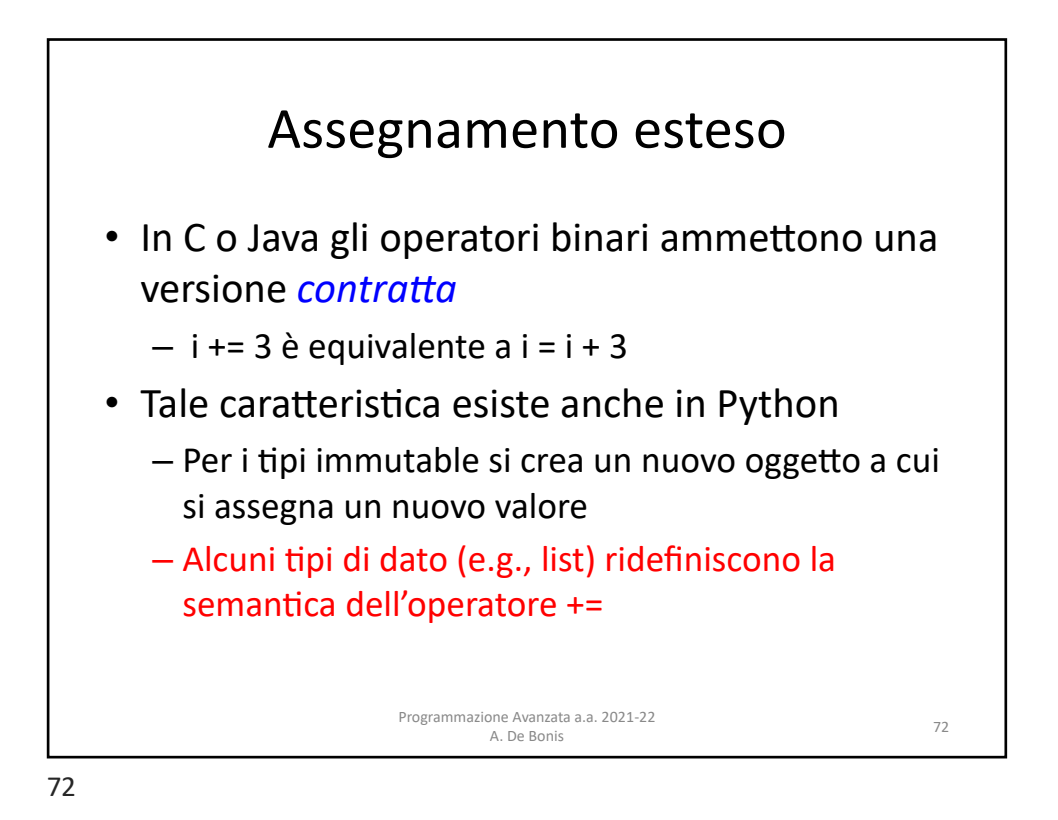

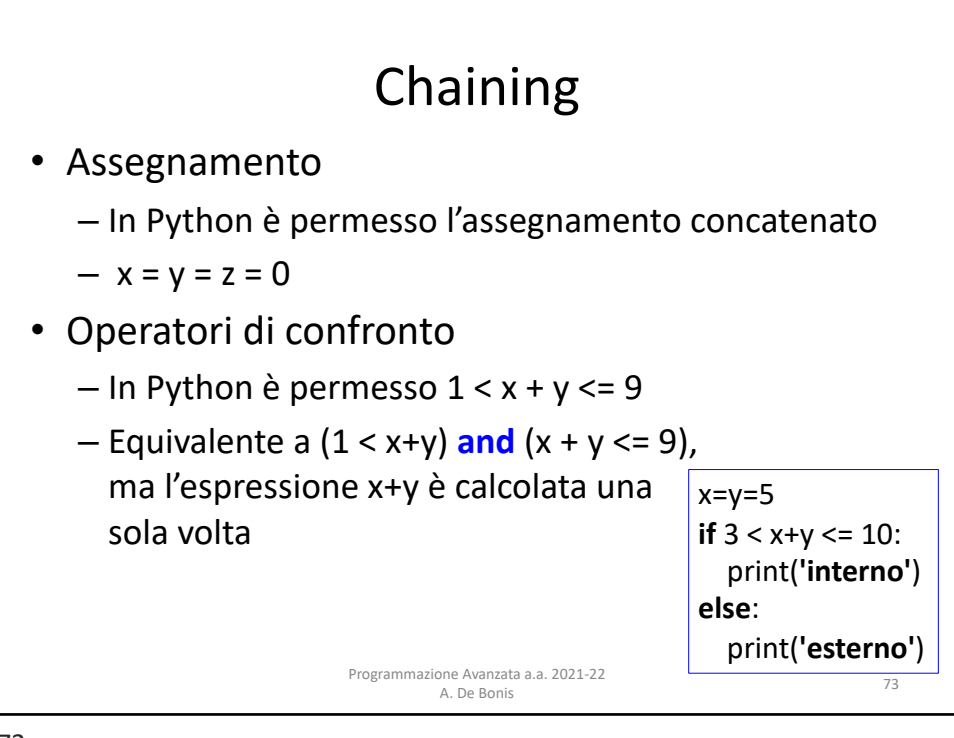

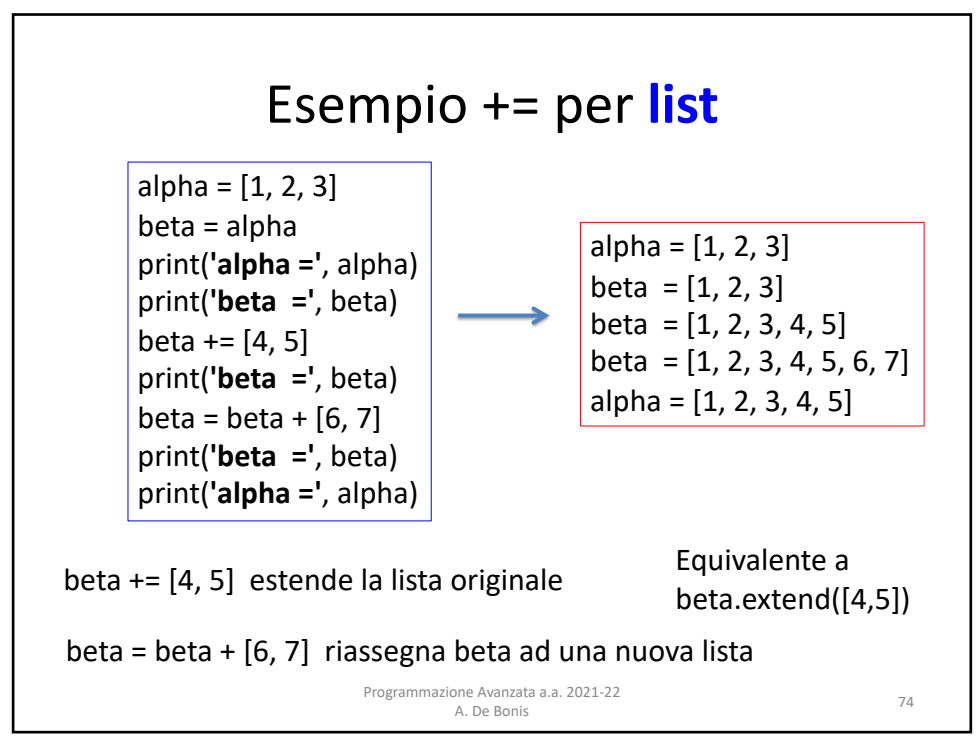

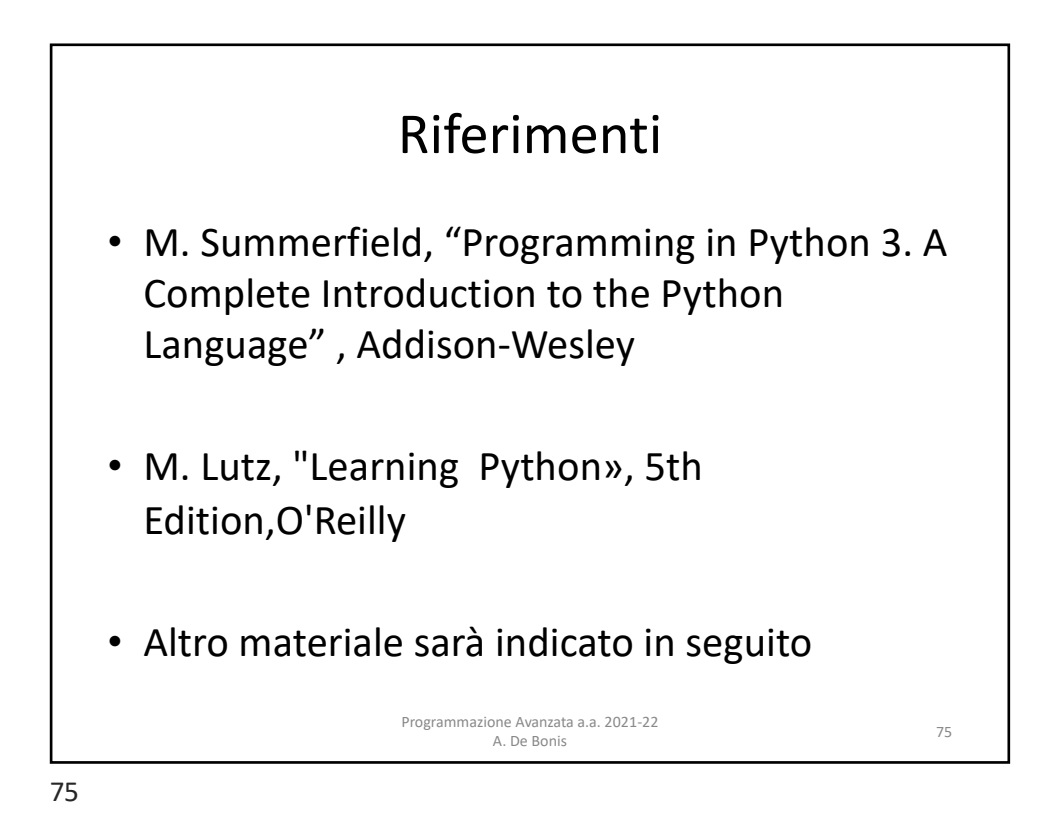

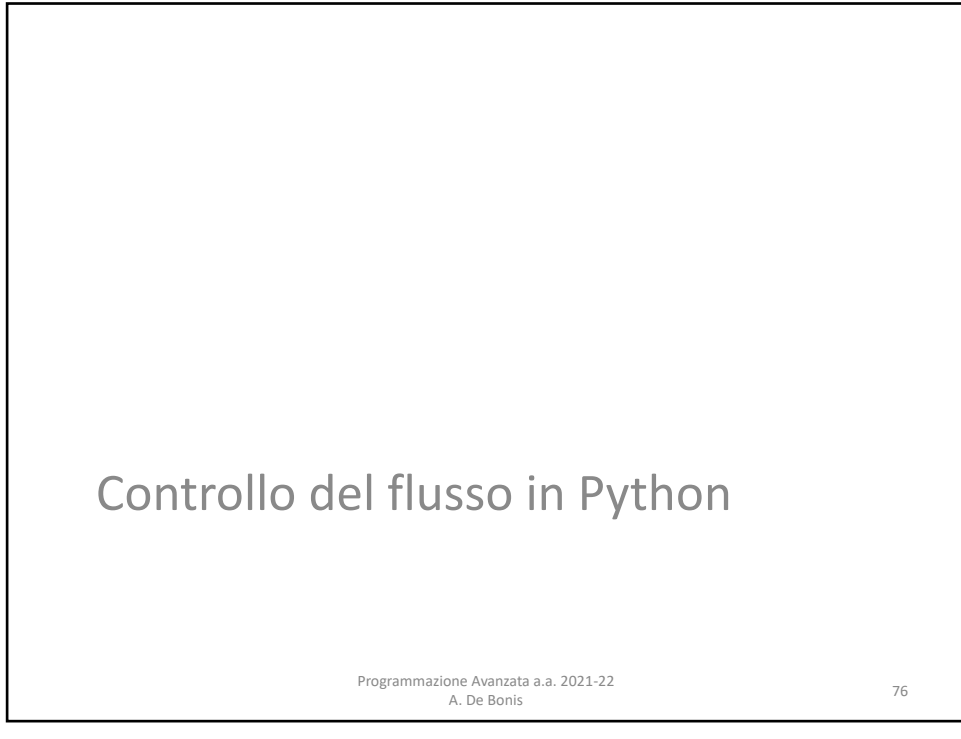

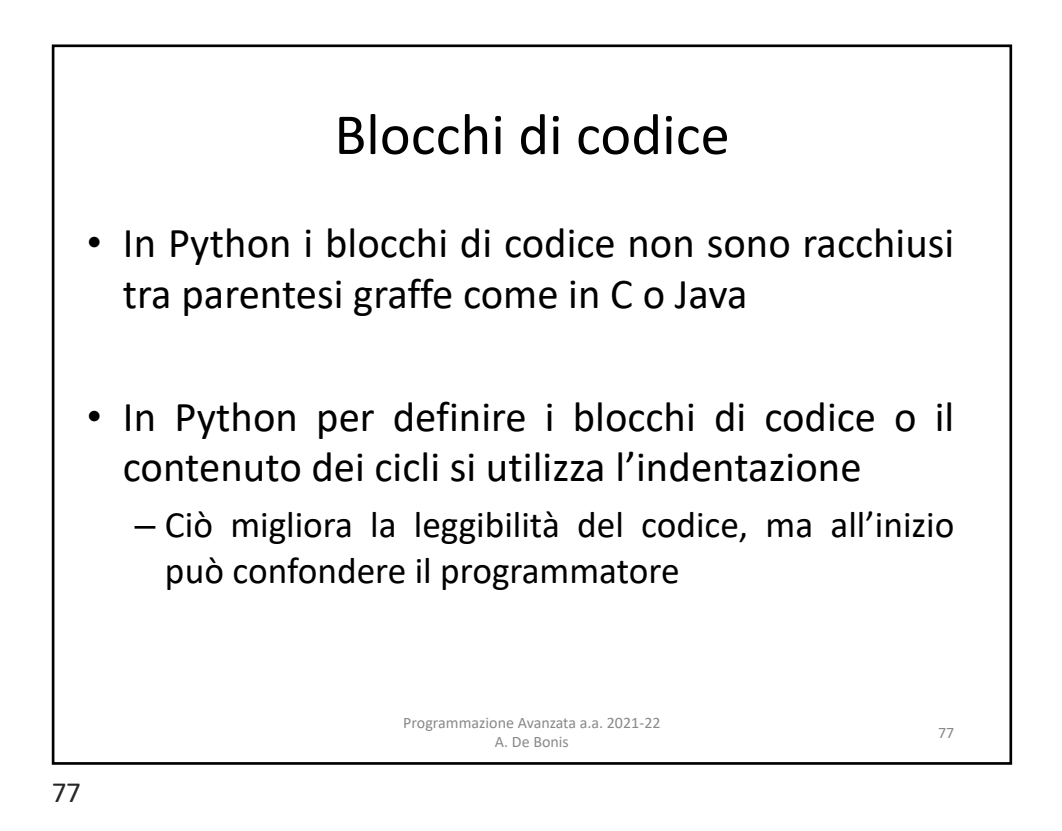

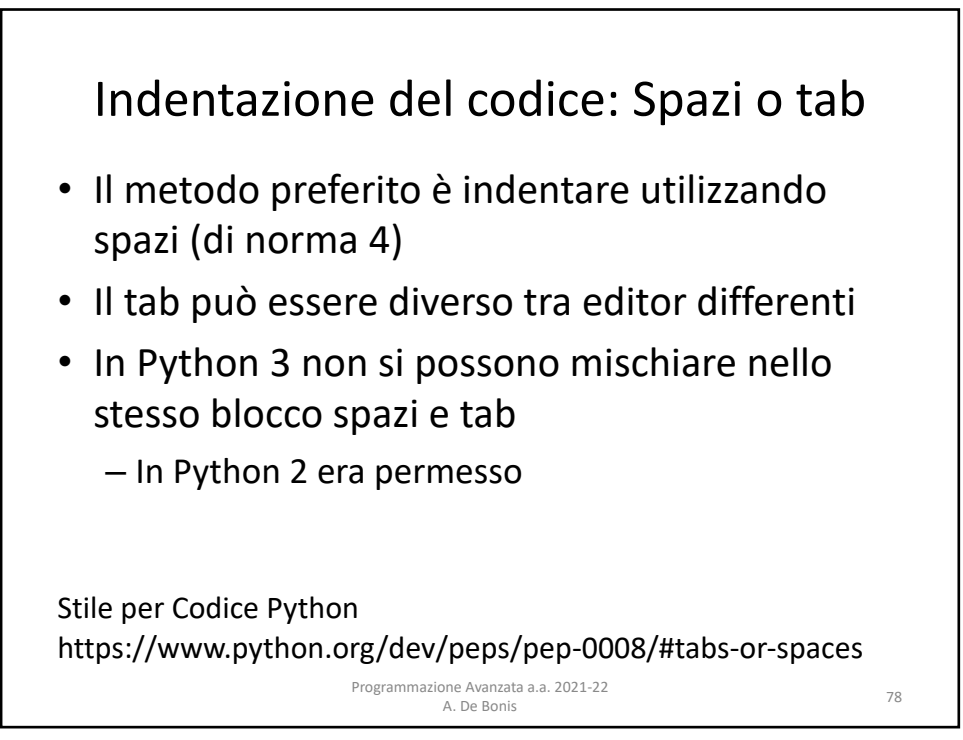

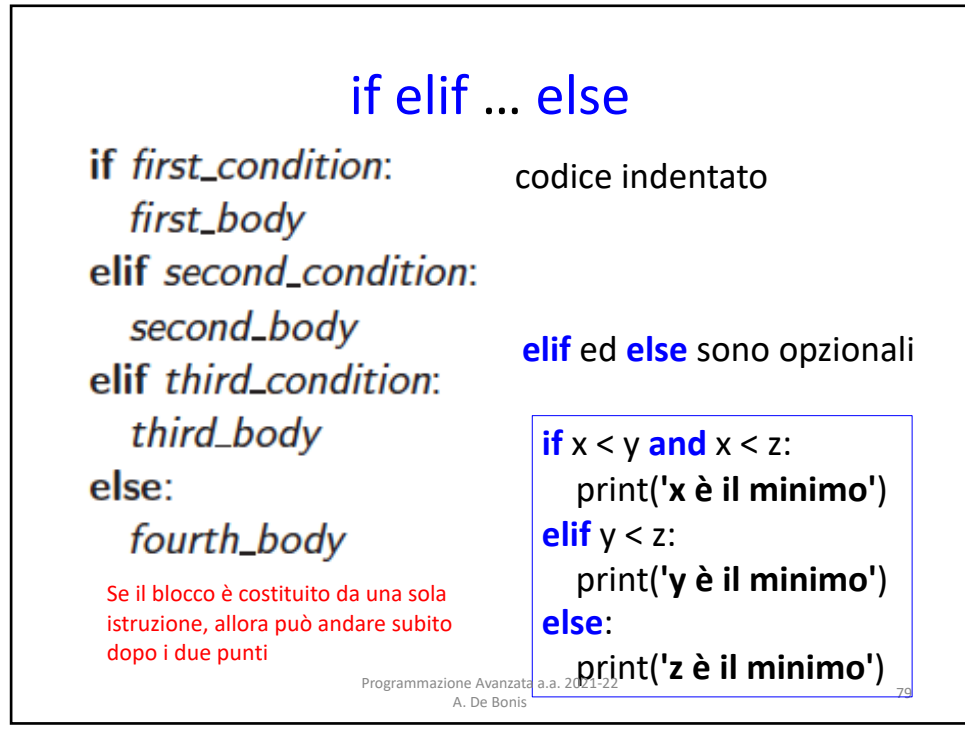

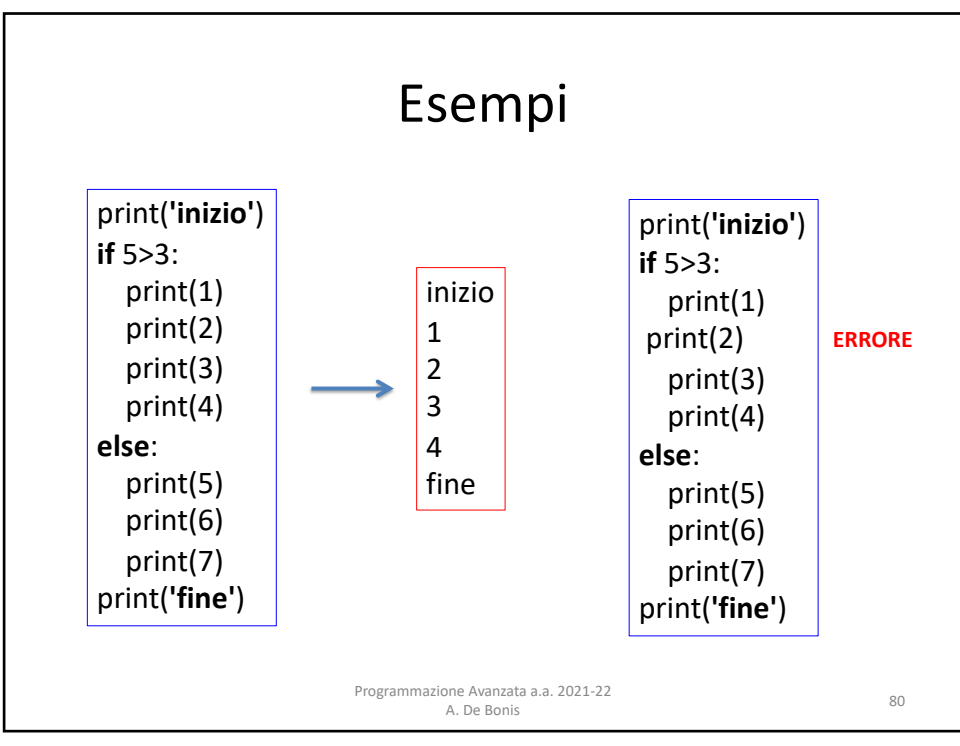

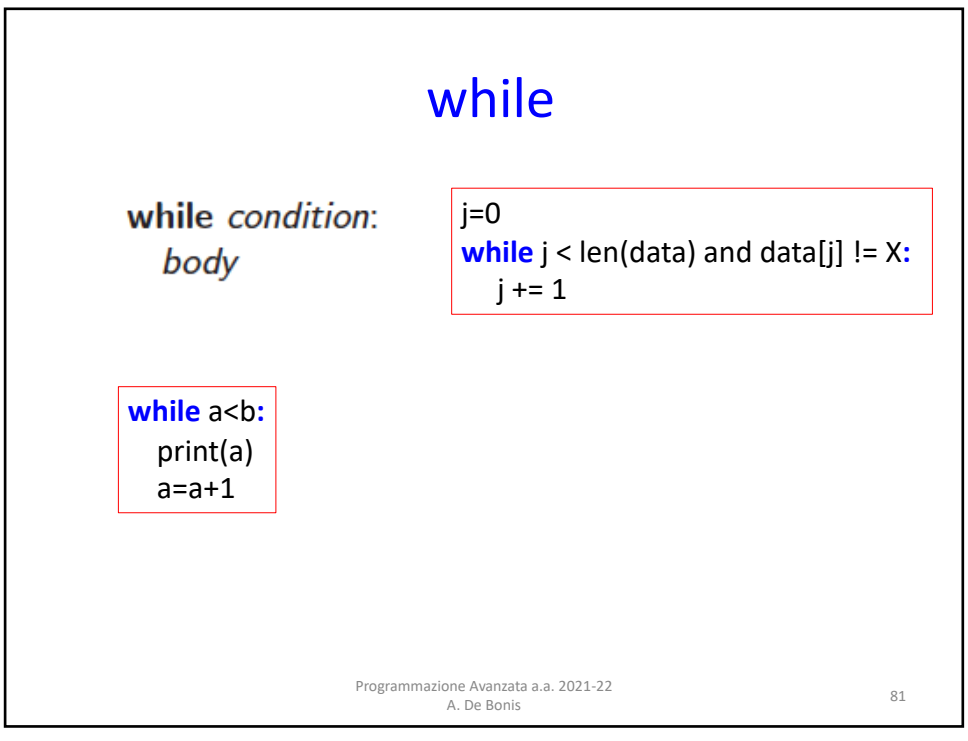

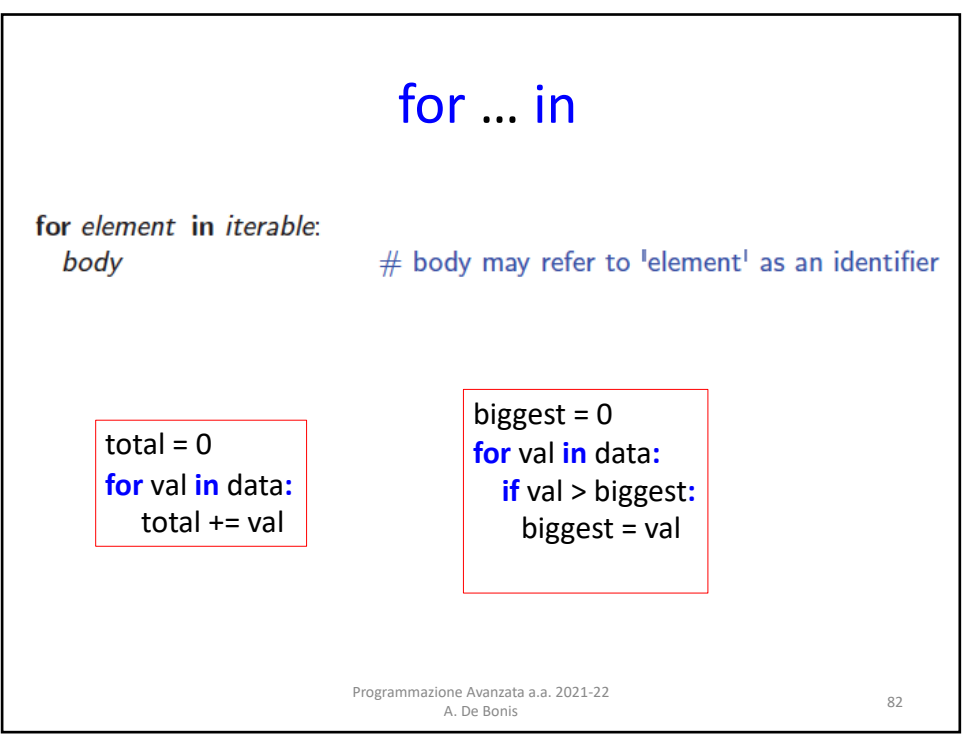

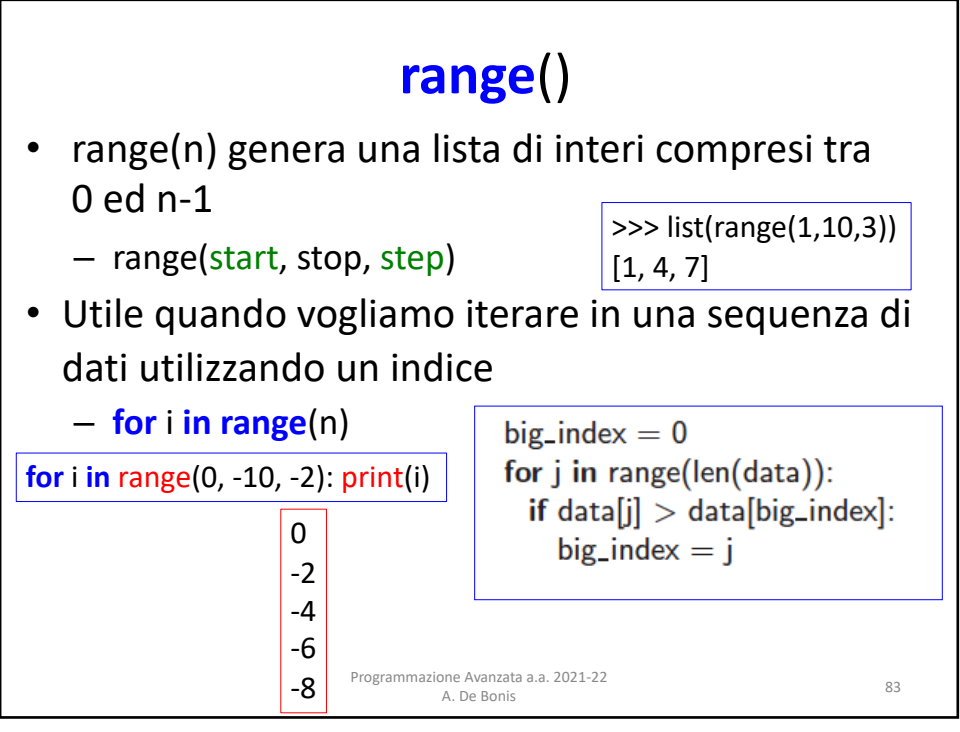

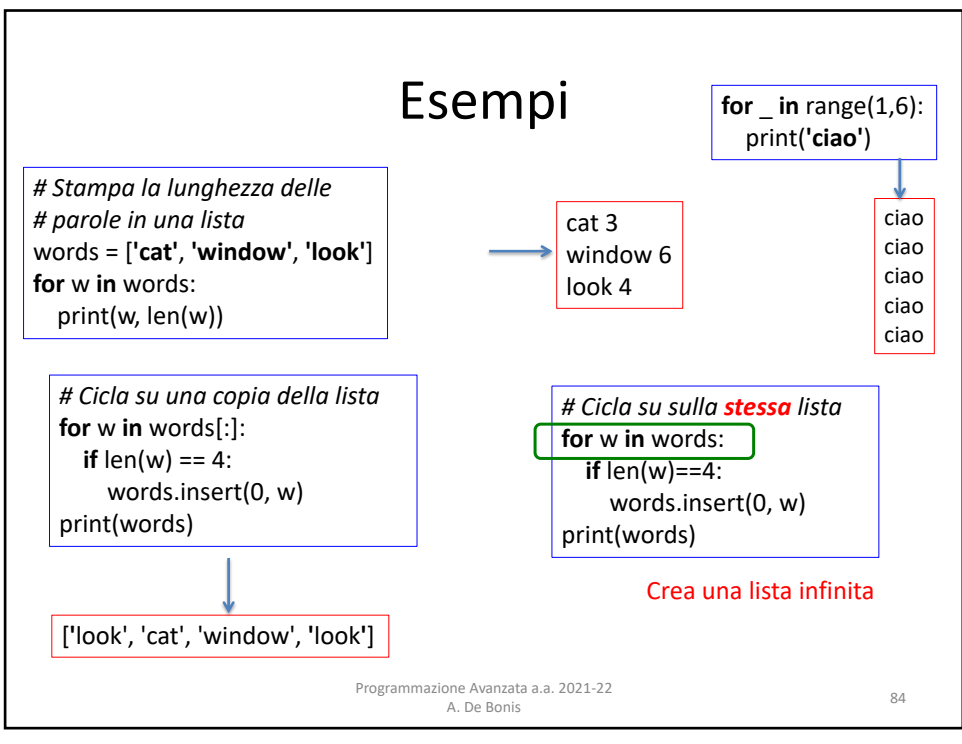

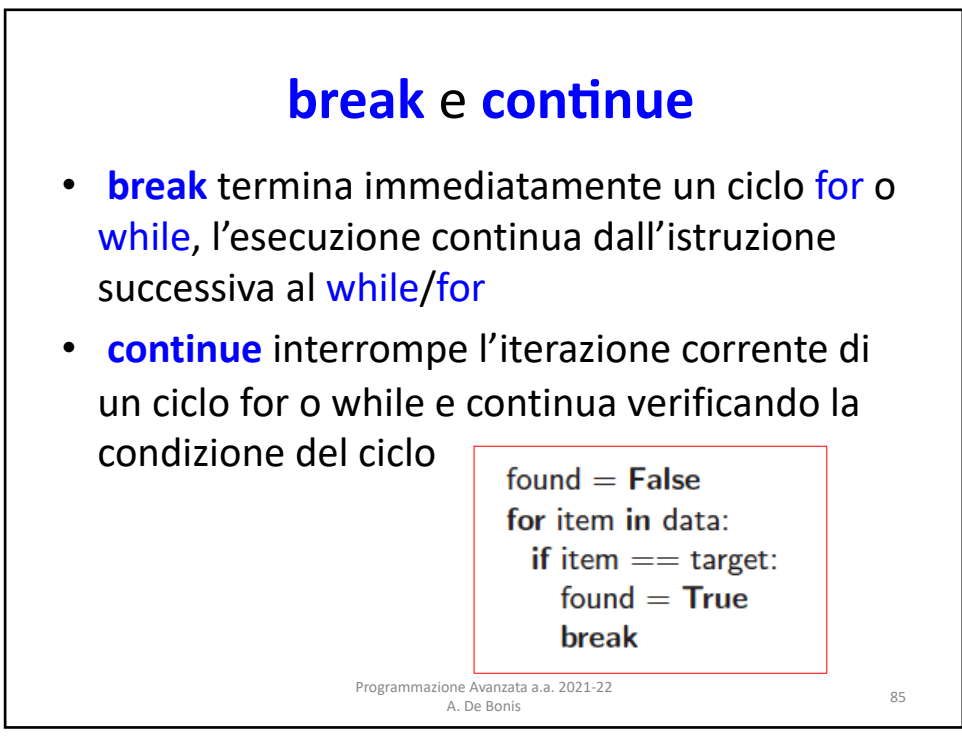

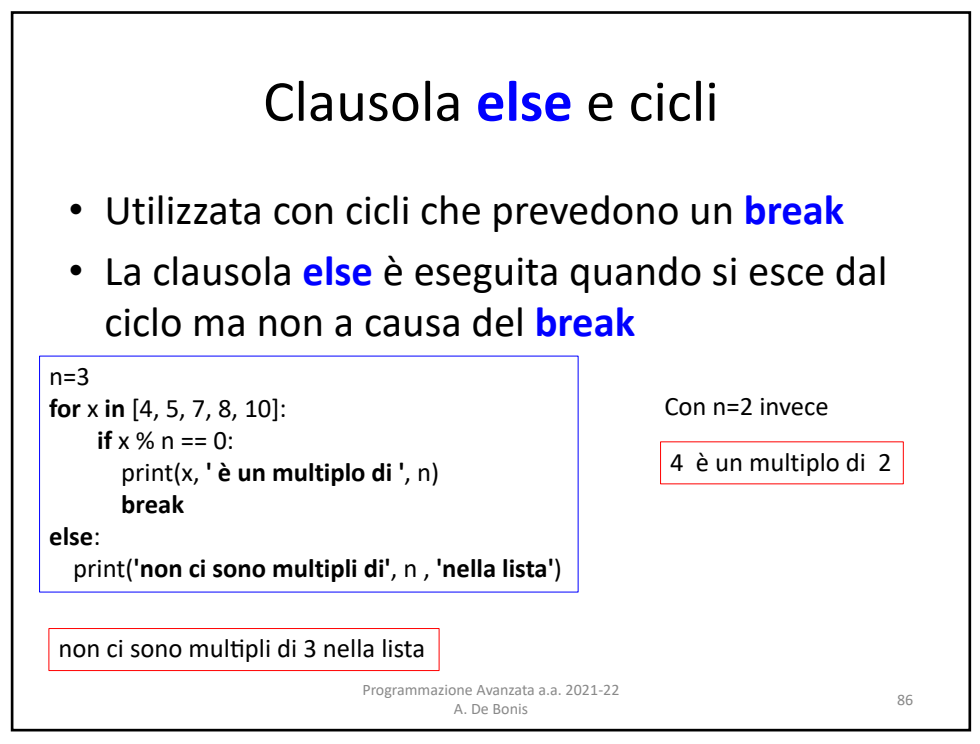

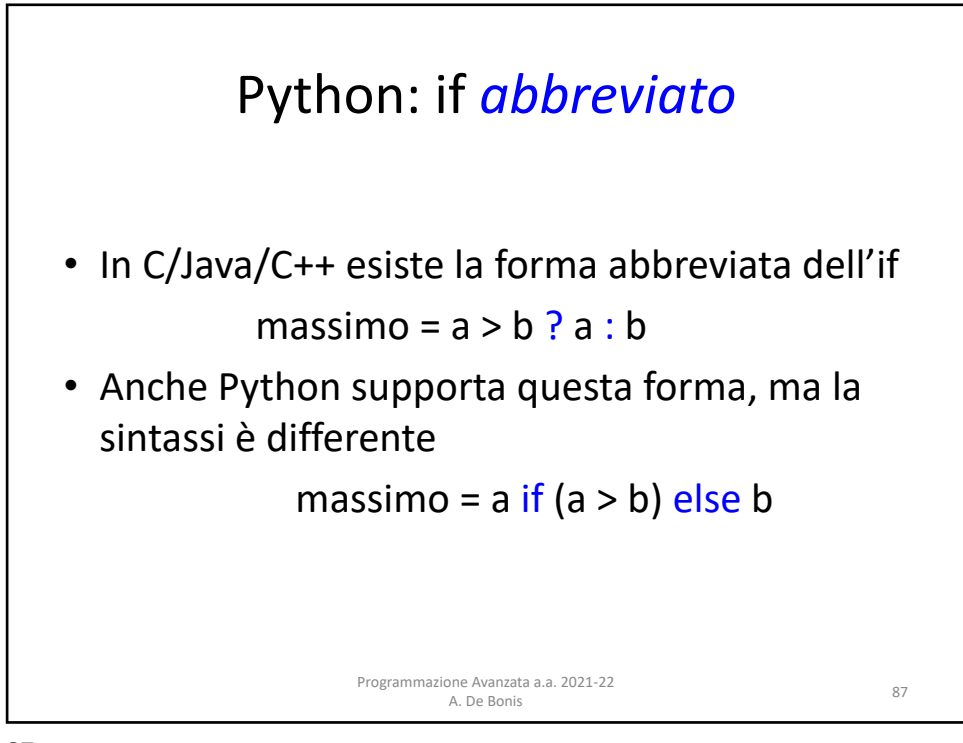

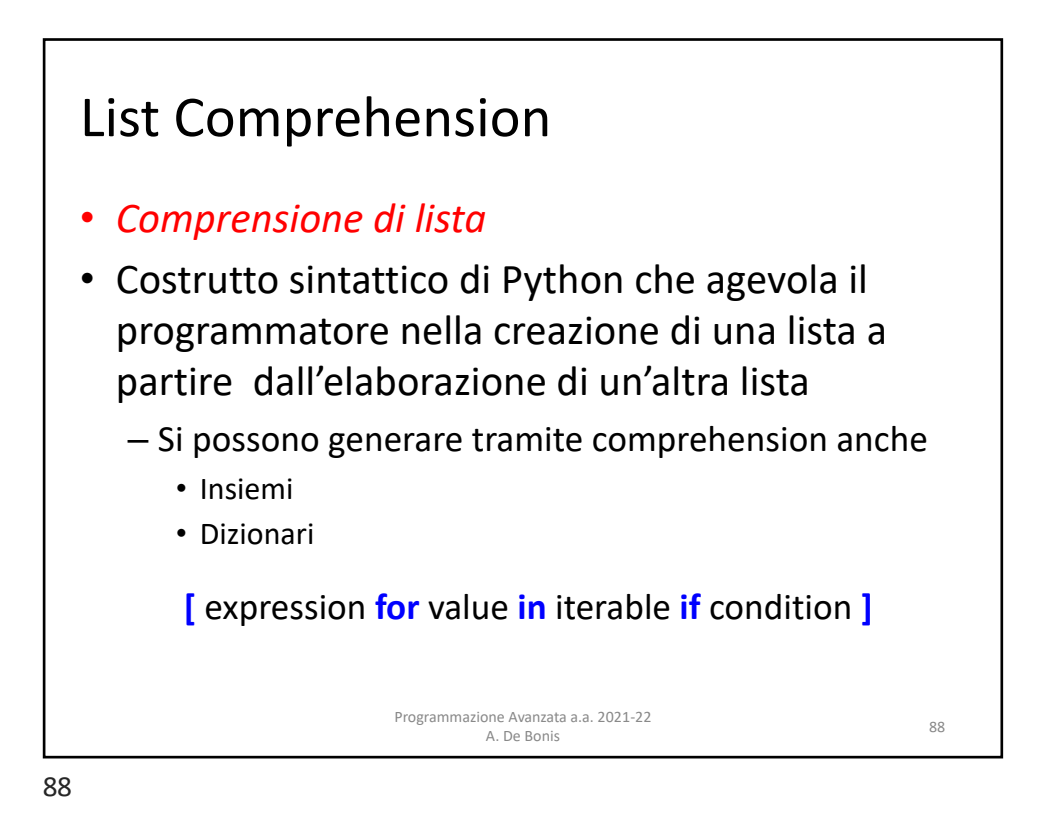

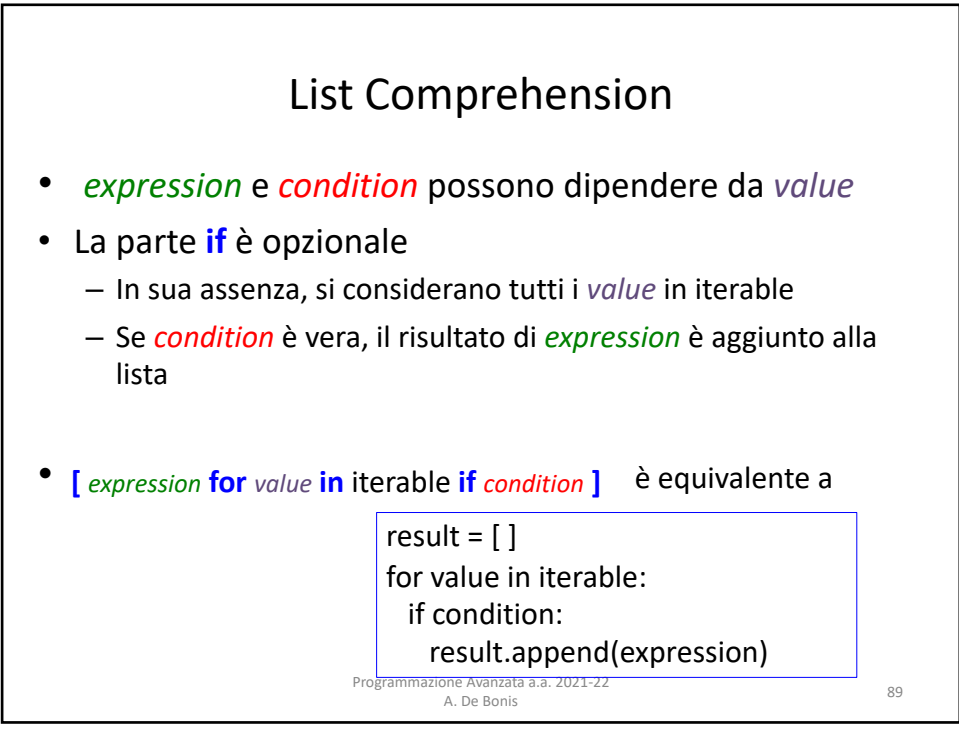

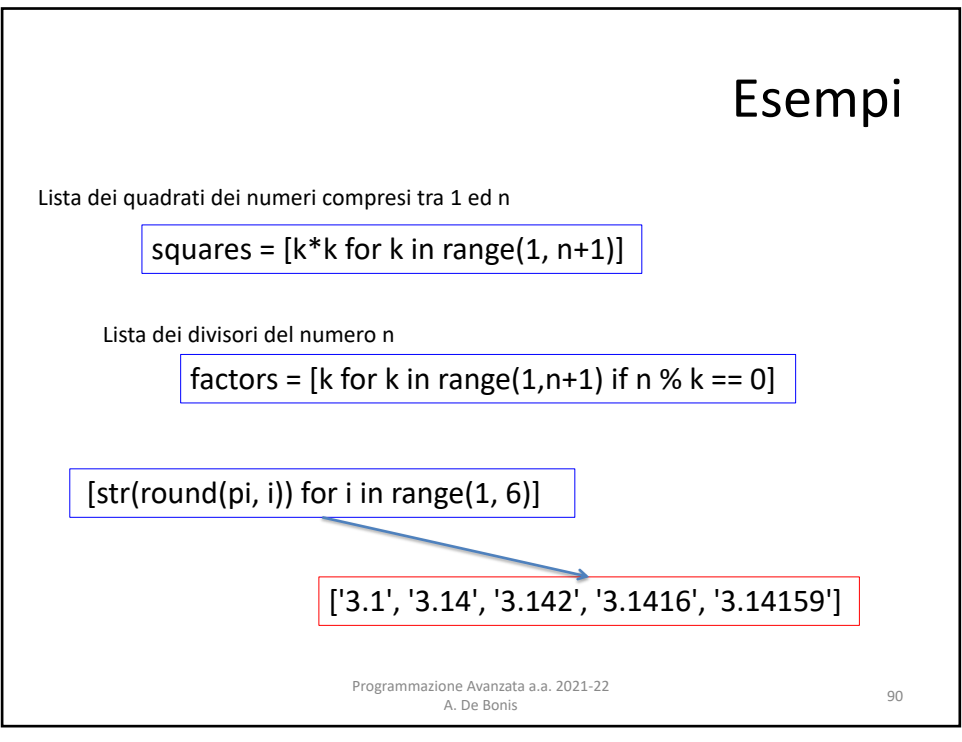

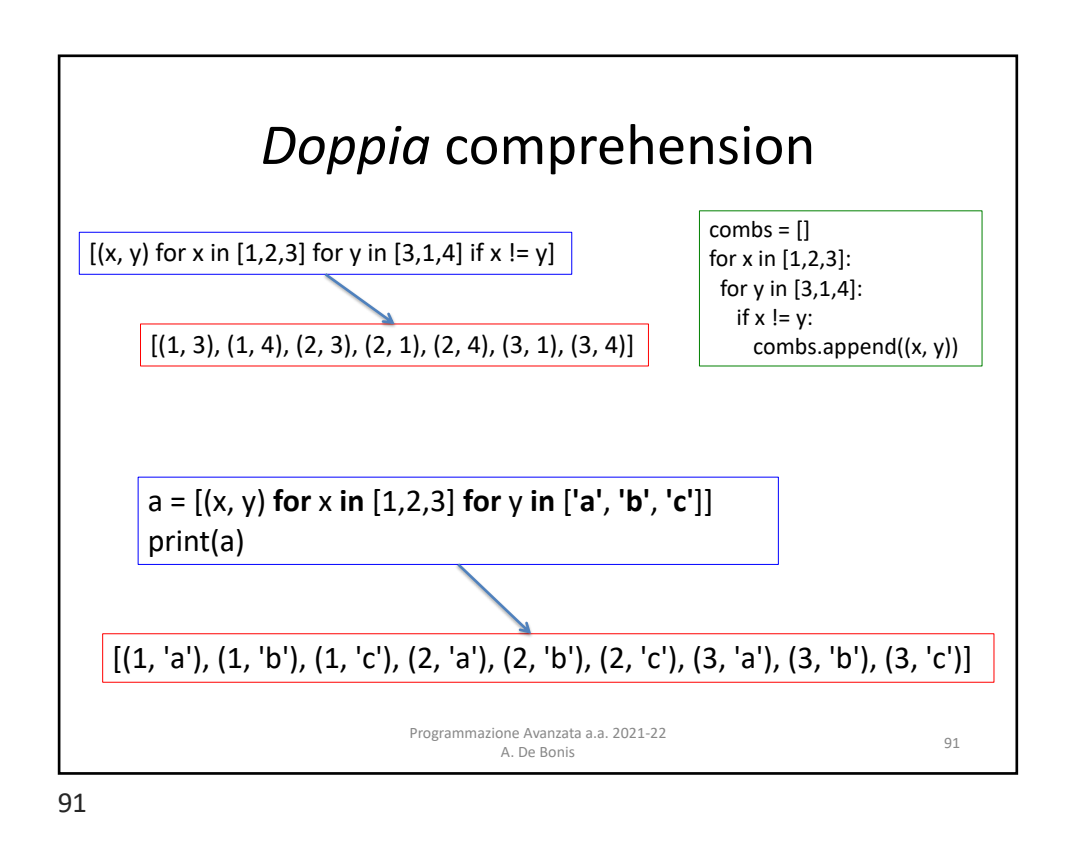

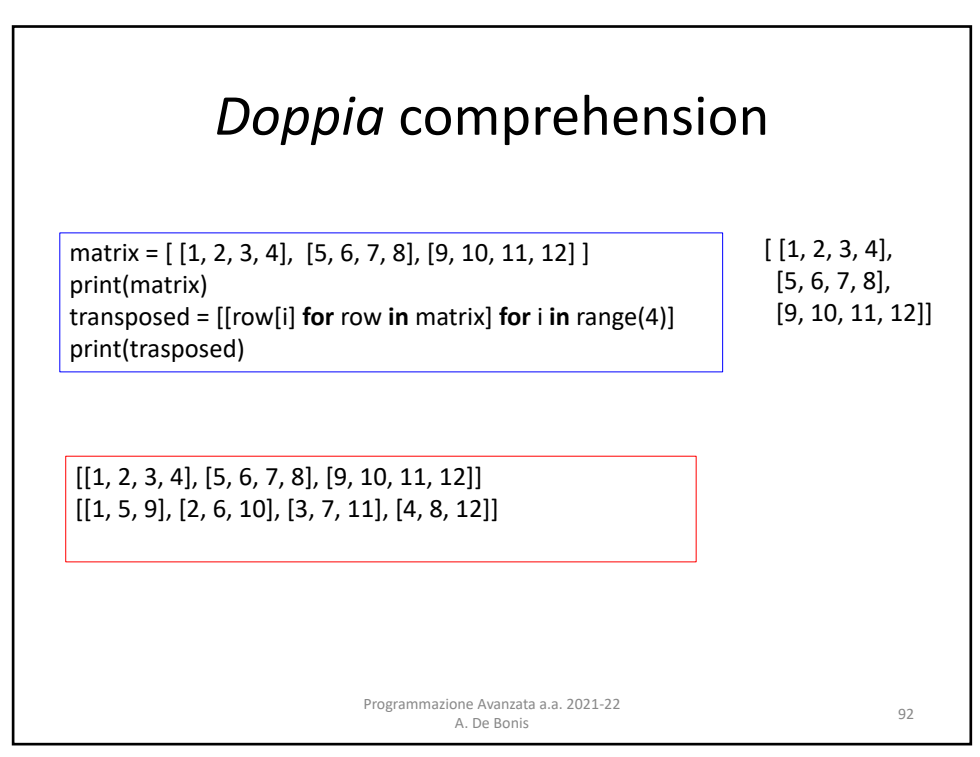

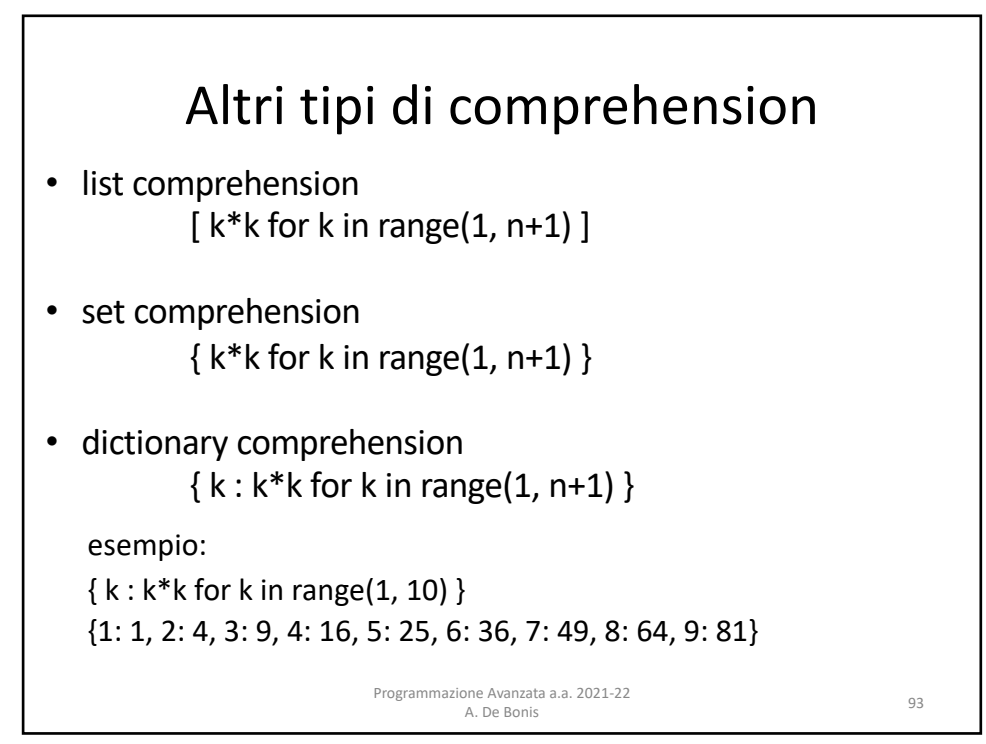